# **GigaDevice Semiconductor Inc.**

# **GD32VW553 Wi-Fi** 开发指南

应用笔记 **AN158**

1.0 版本

(2023 年 10 月)

<span id="page-1-0"></span>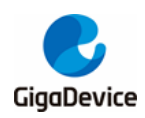

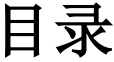

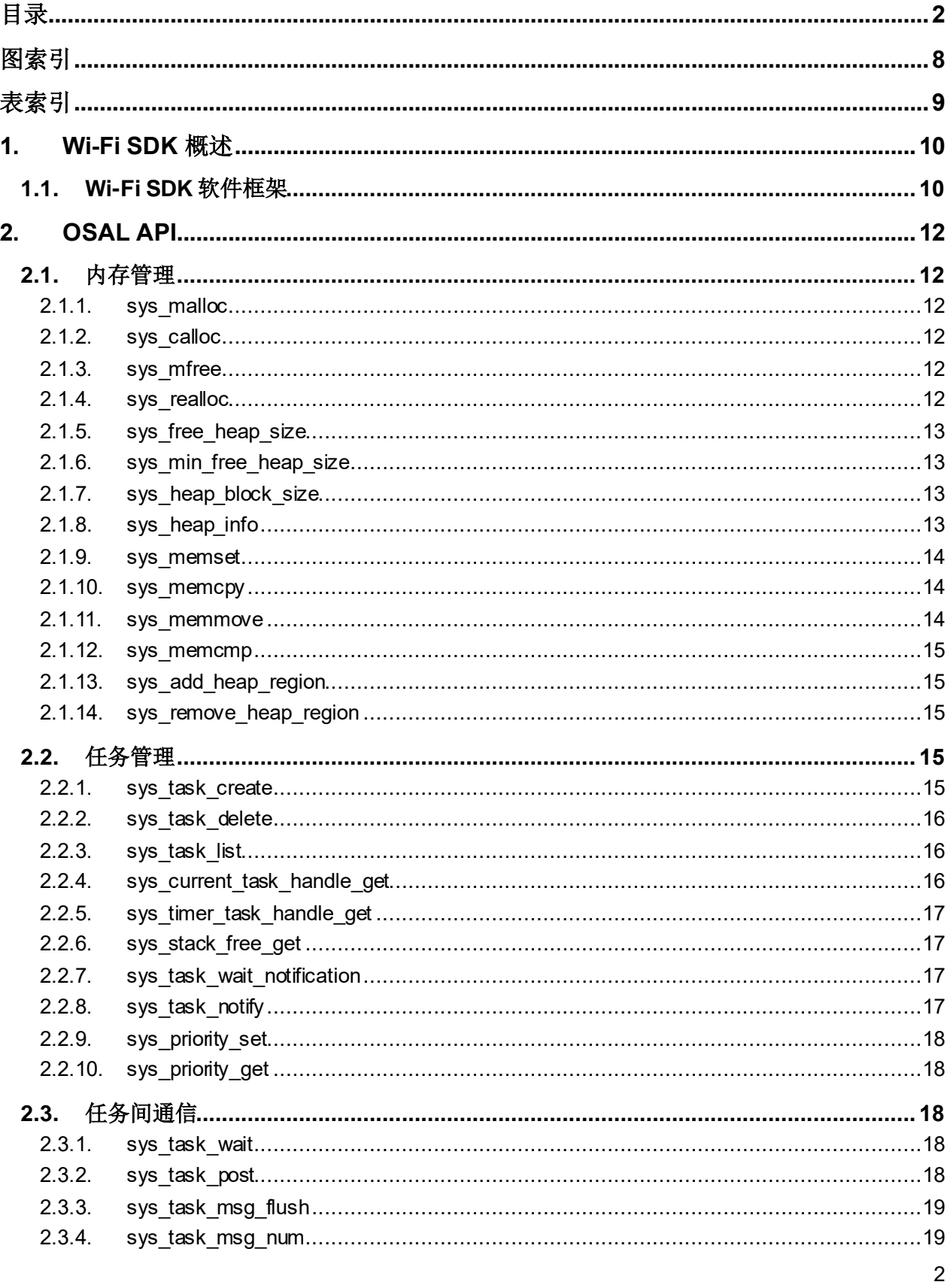

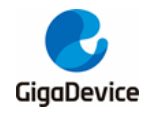

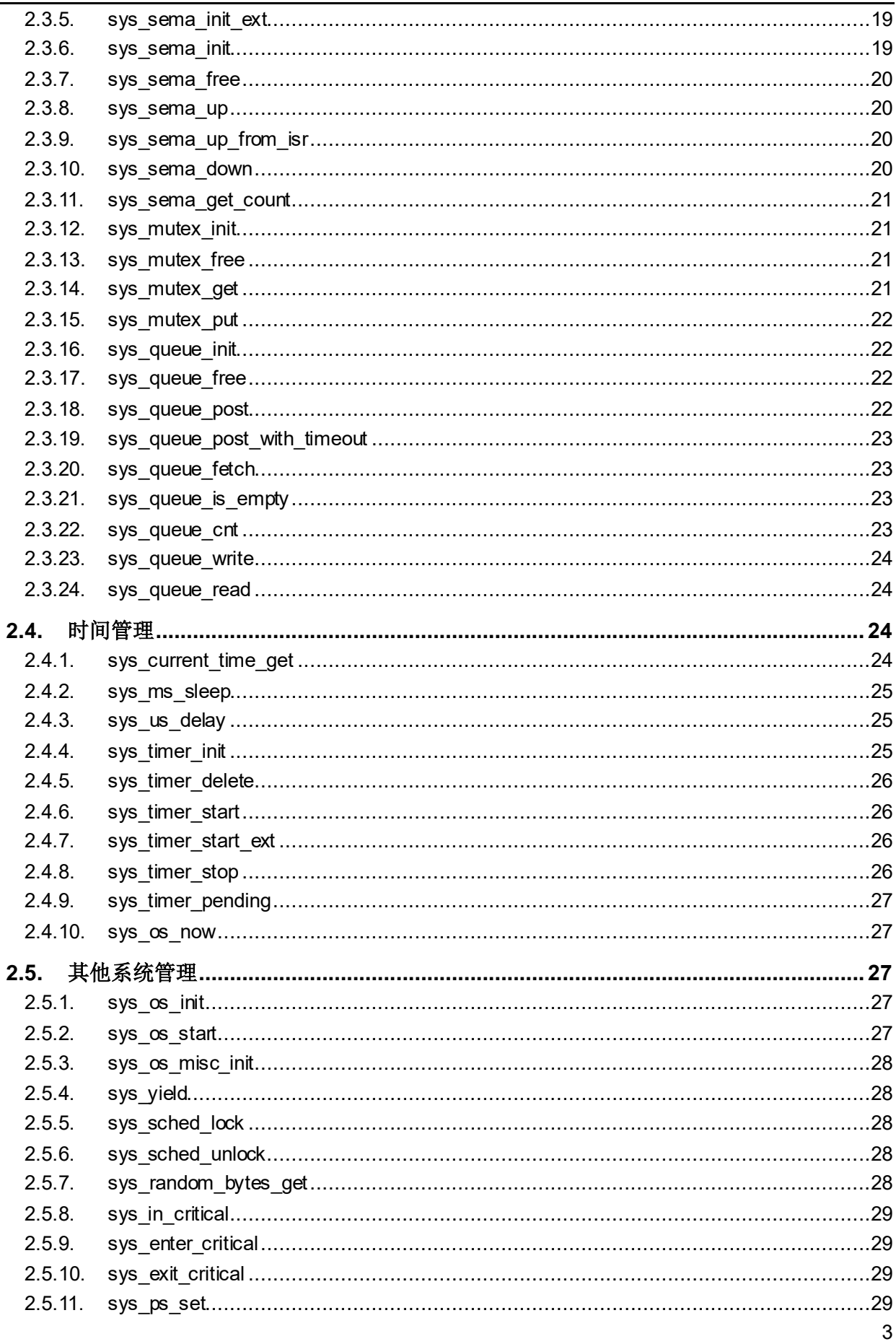

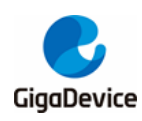

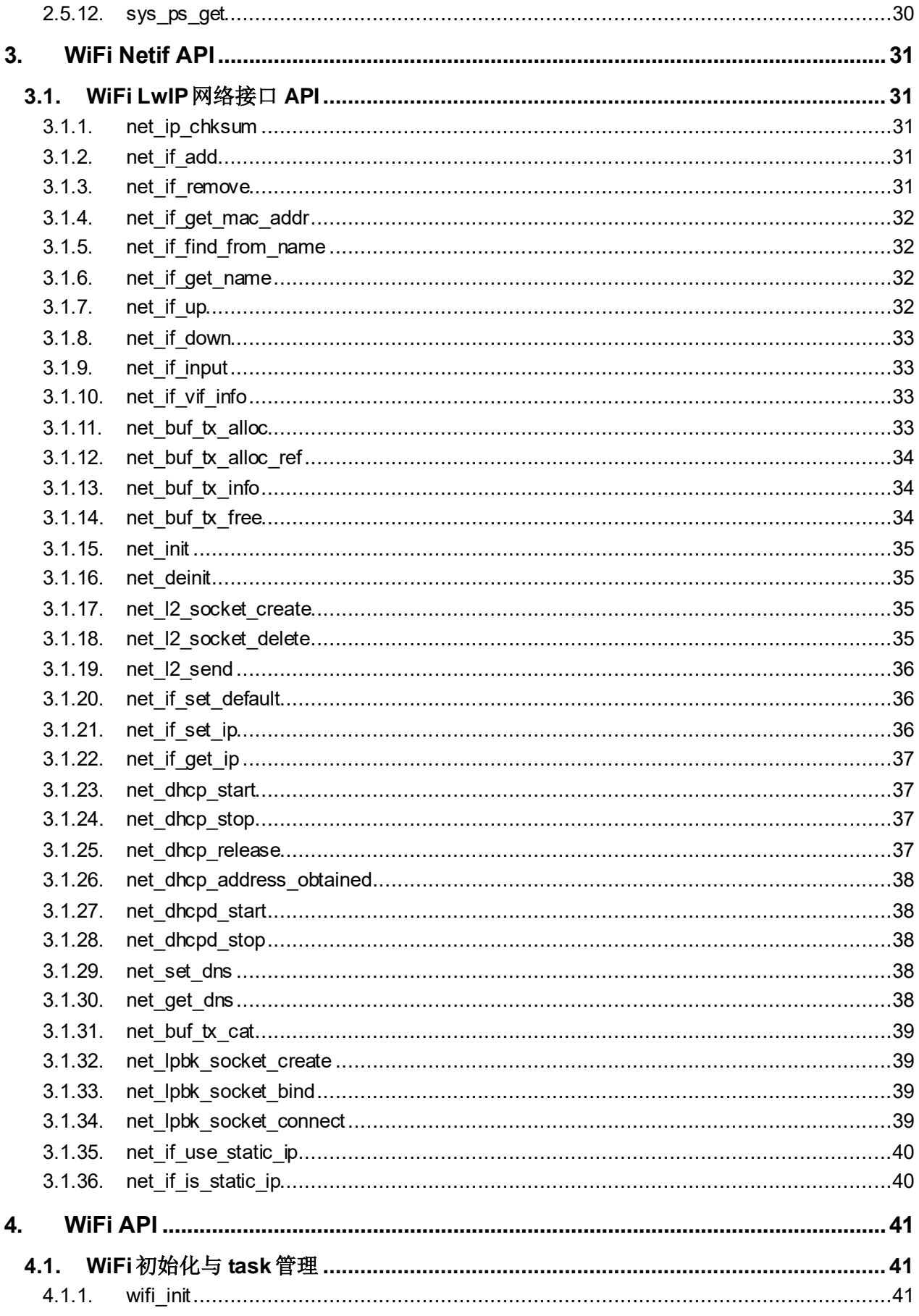

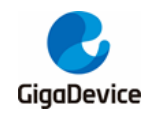

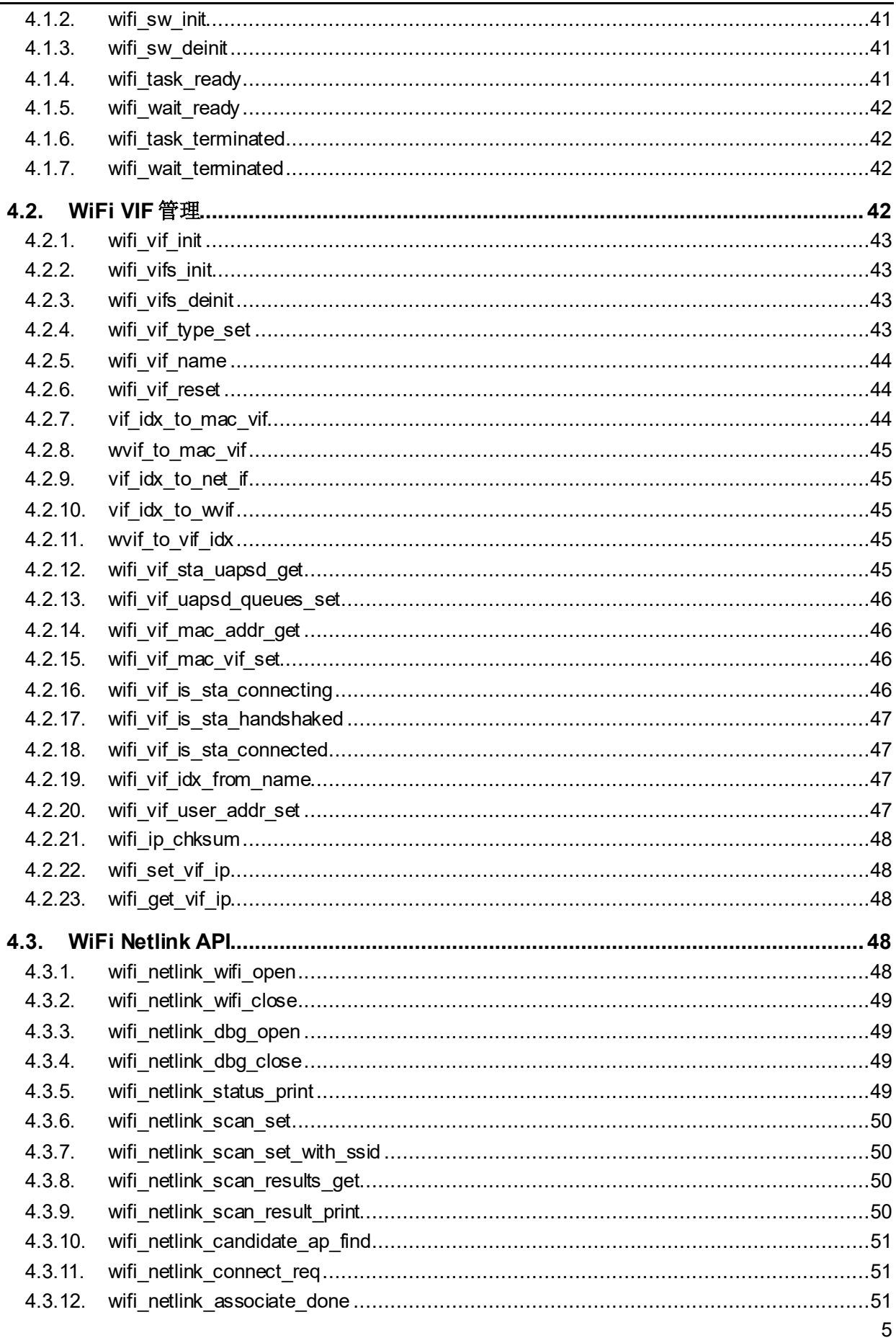

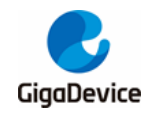

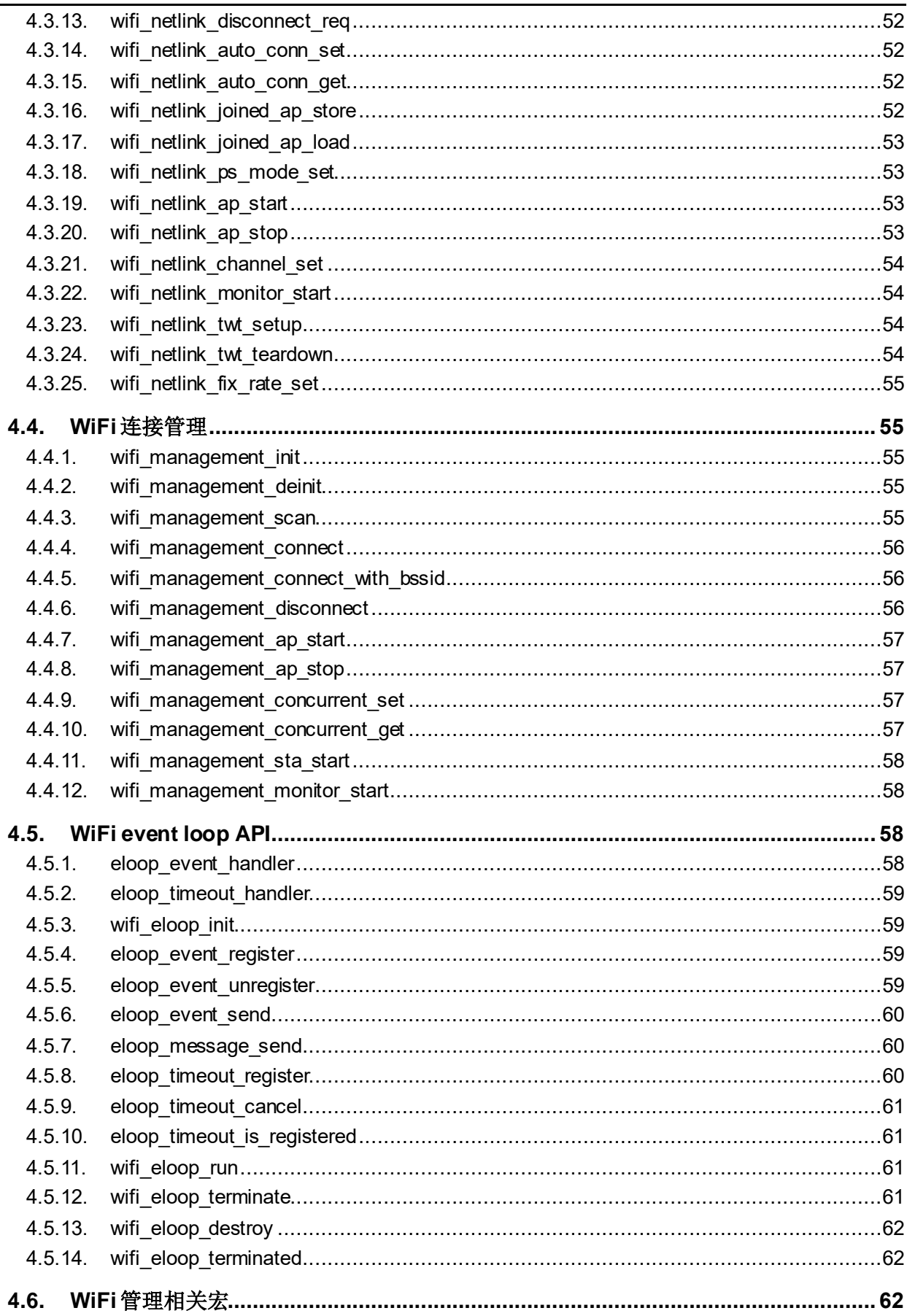

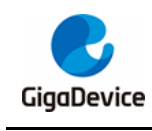

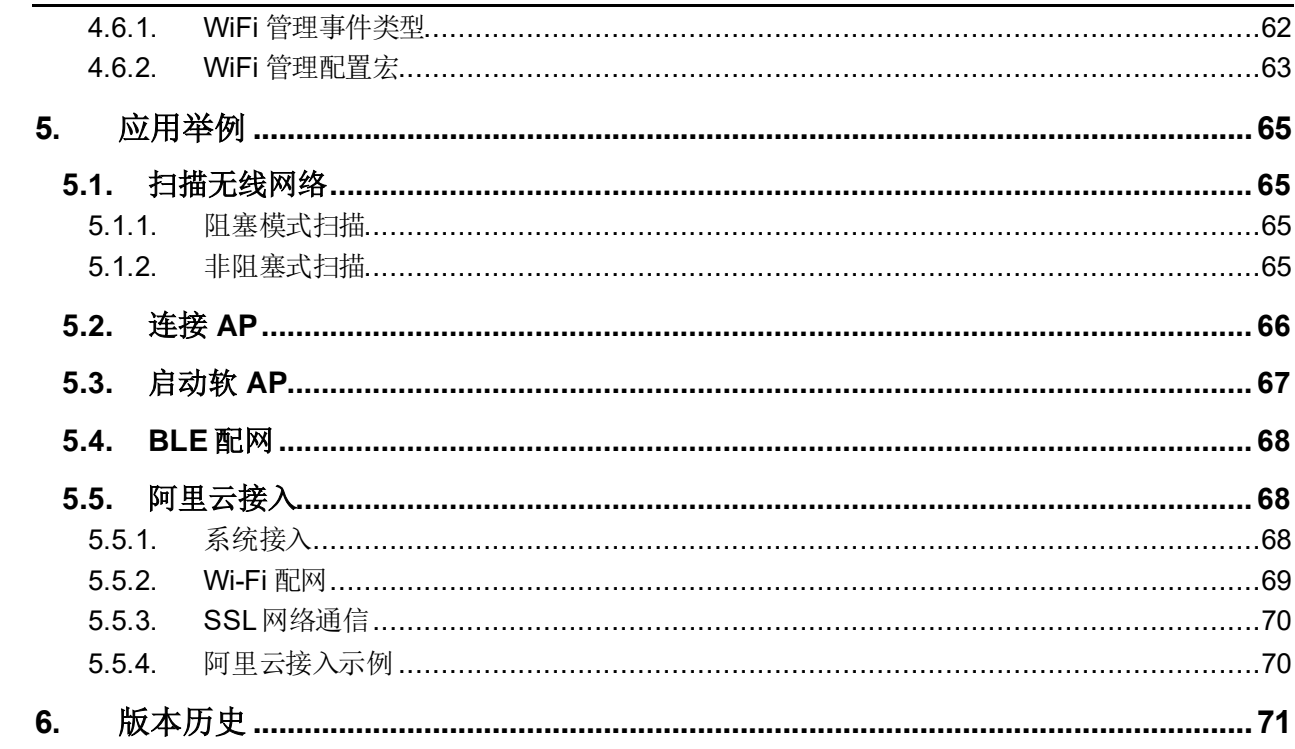

<span id="page-7-0"></span>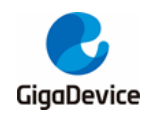

# 图索引

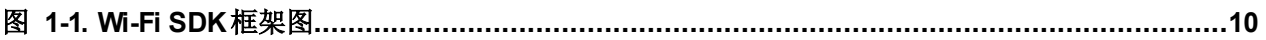

<span id="page-8-0"></span>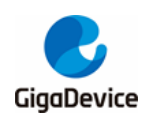

表索引

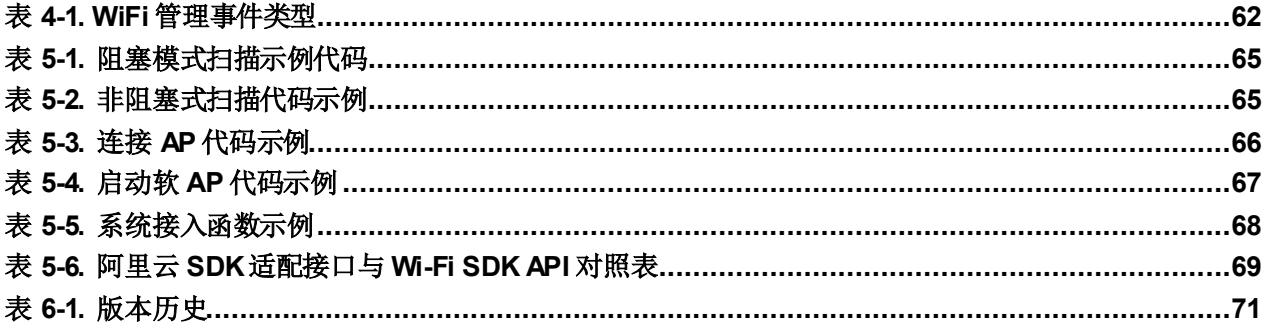

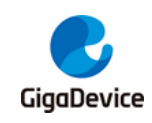

## <span id="page-9-0"></span>**1. Wi-Fi SDK** 概述

GD32VW553 系列芯片是以 RISC-V 为内核的 32 位微控制器(MCU),包含了Wi-Fi4/ Wi-Fi6 及 BLE5.3 连接技术。GD32VW553 Wi-Fi+BLE SDK 集成 Wi-Fi 驱动、BLE 驱动、LwIP TCP/IP 协议栈、MbedTLS等组件,可使开发者基于GD32VW553快速开发物联网应用程序。 本应用指南描述了SDK 框架、启动过程、Wi-Fi及相关组件应用程序接口,旨在帮助开发者熟 悉 SDK 并使用API 开发自己的应用程序,BLE 相关内容请参考《AN152 GD32VW553 BLE 开 发指南》。

### <span id="page-9-2"></span><span id="page-9-1"></span>**1.1. Wi-Fi SDK** 软件框架

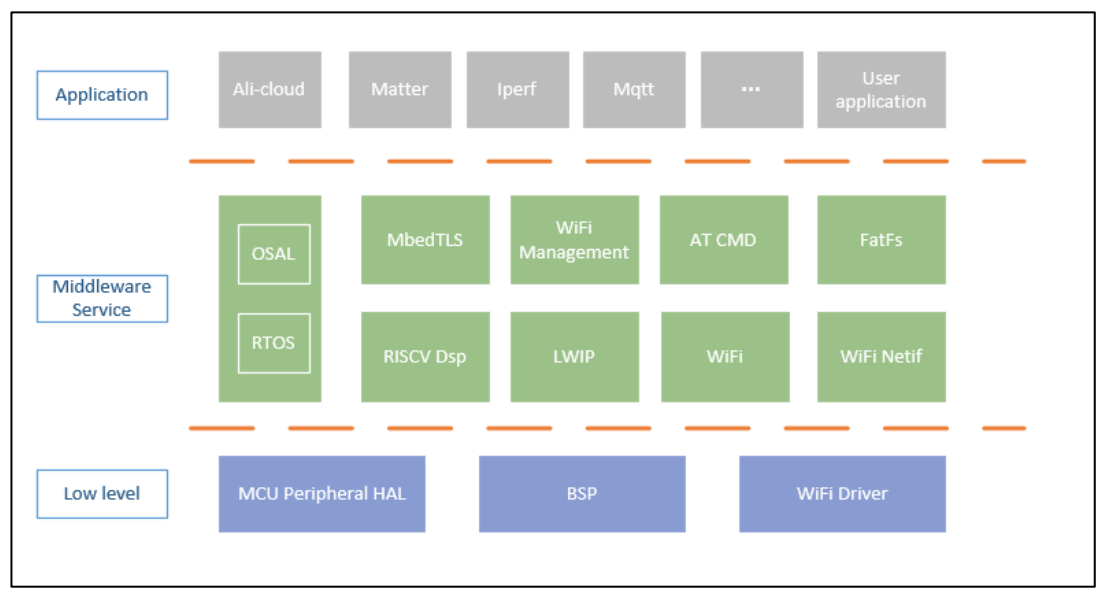

图 **1-1. Wi-Fi SDK** 框架图

如图 *1-1. Wi-Fi SDK* [框架图](#page-9-2)所示,GD32VW553 Wi-Fi SDK 的软件框架由 Low level、 Middleware Service、Application 三层构成。

Low level 层接近硬件,可直接进行硬件外设相关操作,包含了 MCU 的外设硬件抽象层 (HAL)、板级包(BSP)、Wi-Fi驱动。开发者可通过 HAL 操作UART、I2C、SPI 等MCU的 外设,BSP 则可进行板级的初始化、使能 PMU、使能硬件加密引擎等操作。Wi-Fi Driver 可 通过 Middleware Service 层的组件访问。

Middleware Service 层由多个组件构成,为应用提供加密、网络通信等服务。其中 RISC-V Dsp、MbedTLS、LwIP 等是第三方组件,它们的使用可以参考其官方文档。OSAL(操作系 统抽象层)是对 RTOS 内核函数的封装,开发者可通过 OSAL 操作 RTOS。由于 OSAL 的存 在,开发者可根据需要选择自己的 RTOS,而不会影响应用程序及其他组件。本文第 [2](#page-11-0) 章 **[OSAL API](#page-11-0)** 介绍 OSAL 的 API 使用。WiFi Netif 组件基于 LwIP 的封装, 是对 Wi-Fi 设备的网络 接口操作集合,开发者可对网络接口进行网络地址设置,获取接口的网络地址、网关等信息, 第 [3](#page-30-0) 章 *WiFi [Netif API](#page-30-0)* 介绍WiFi Netif 的 API 使用。WiFi API 组件是 Wi-Fi 管理相关操作的集 合。开发者可以获取或设置 WiFi 相关参数和信息, 如 WiFi 状态, WiFi IP 地址等, 也可以通

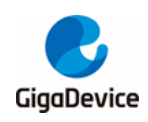

过 WiFi Management 执行扫描无线网络、连接 AP、启动软AP 等操作。WiFi Management 基 于 Netif 和 event loop 实现, 采用了状态机和事件管理组件, 可以让开发者监控 WiFi Driver 事 件的发生,第 [4](#page-40-0) 章 *[WiFi](#page-40-0) API* 会介绍其使用方法,开发者可以进行客制化开发。AT CMD 组件 是 AT 命令的集合,适合熟悉 AT 命令的开发者使用,可以参考《GD32VW553 AT 指令用户指 南》文档进行开发。

Application 层是多个应用程序的集合, 例如基于阿里云 iotkit 配网及云服务程序 Ali-cloud, 性 能测试程序 iperf3, 以及开发者自定义的应用程序等等。

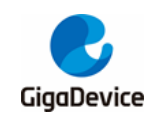

## <span id="page-11-0"></span>**2. OSAL API**

头文件 MSDK\rtos\rtos\_wrapper\wrapper\_os.h

### <span id="page-11-1"></span>**2.1.** 内存管理

#### <span id="page-11-2"></span>**2.1.1. sys\_malloc**

原型: void \*sys\_malloc(size\_t size) 功能:分配长度为size 的内存。 输入参数:size,需要分配内存的长度。 输出参数:无。 返回:分配内存块的指针,失败为 NULL。

#### <span id="page-11-3"></span>**2.1.2. sys\_calloc**

原型: void \*sys\_calloc(size\_t count, size t size) 功能: 分配 count 个长度为 size 的连续内存, 将内存初始化为0。 输入参数: count, 分配的个数。 size, 需要分配内存的长度。

输出参数:无。

返回:分配内存块的指针,失败为 NULL。

#### <span id="page-11-4"></span>**2.1.3. sys\_mfree**

原型: void sys\_mfree(void \*ptr) 功能:释放内存块。 输入参数: ptr, 指向需要释放的内存。 输出参数:无。 返回:无。

#### <span id="page-11-5"></span>**2.1.4. sys\_realloc**

原型: void \*sys\_realloc(void \*mem, size\_t size) 功能:扩大已分配的内存。

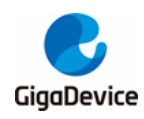

输入参数:mem,指向需要扩大的内存。 size, 新内存块的大小。

输出参数:无。

返回:分配内存块的指针,失败为 NULL。

#### <span id="page-12-0"></span>**2.1.5. sys\_free\_heap\_size**

原型: int32 t sys\_free\_heap\_size(void)

功能:获取堆的空闲大小。

输入参数:无。

输出参数:无。

返回: 堆空闲的空间大小。

#### <span id="page-12-1"></span>**2.1.6. sys\_min\_free\_heap\_size**

原型: int32 t sys\_min\_free\_heap\_size(void) 功能:获取堆的最小空闲大小。 输入参数:无。 输出参数:无。 返回:堆最小空闲的空间大小。

#### <span id="page-12-2"></span>**2.1.7. sys\_heap\_block\_size**

原型: uint16 t sys\_heap\_block\_size(void) 功能: 获取堆的块大小。 输入参数:无。 输出参数:无。 返回: 堆的块大小。

#### <span id="page-12-3"></span>**2.1.8. sys\_heap\_info**

原型: void sys\_heap\_info(int \*total\_size, int \*free\_size, int \*min\_free\_size) 功能: 获取堆的信息。 输入参数:无。

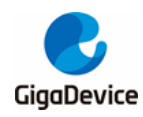

输出参数: total\_size, 指向堆总空间大小的指针。

free\_size, 指向堆空闲的空间大小的指针。

min free size, 指向堆最小空闲的空间大小的指针。

返回:无。

#### <span id="page-13-0"></span>**2.1.9. sys\_memset**

原型: void sys\_memset(void \*s, uint8\_t c, uint32\_t count)

功能:初始化内存块。

输入参数:s,初始化的内存块地址。

c,初始化的内容。

count,内存块的大小。

输出参数:无。

返回:无。

#### <span id="page-13-1"></span>**2.1.10. sys\_memcpy**

原型: void sys\_memcpy(void \*des, const void \*src, uint32\_t n)

功能:内存拷贝。

输入参数:src,源内存地址。

n,拷贝的长度。

输出参数:dst,目的内存地址。

返回:无。

#### <span id="page-13-2"></span>**2.1.11. sys\_memmove**

原型: void sys\_memmove(void \*des, const void \*src, uint32\_t n)

功能:内存搬移。

输入参数:src,源内存地址。

n,搬移长度。

输出参数:dst,目的内存地址。

返回:无。

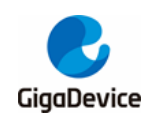

#### <span id="page-14-0"></span>**2.1.12. sys\_memcmp**

原型: int32 t sys\_memcmp(const void \*buf1, const void \*buf2, uint32\_t count)

功能:比较两块内存值是否相同。

输入参数:buf1,比较内存地址1。

buf2,比较内存地址 2。

count,长度。

输出参数:无。

返回:0,相同;非 0,不相同。

#### <span id="page-14-1"></span>**2.1.13. sys\_add\_heap\_region**

原型: void sys\_add\_heap\_region(uint32\_t ucStartAddress, uint32\_t xSizeInBytes)

功能: 增加堆区域。

输入参数:ucStartAddress,起始地址。

xSizeInBytes,区域大小,单位bytes。。

输出参数:无。

返回:无。

#### <span id="page-14-2"></span>**2.1.14. sys\_remove\_heap\_region**

原型: void sys\_remove\_heap\_region(uint32\_t ucStartAddress, uint32\_t xSizeInBytes)

功能:移除堆区域。

输入参数:ucStartAddress,起始地址。

xSizeInBytes,区域大小,单位bytes。。

输出参数:无。

返回:无。

### <span id="page-14-3"></span>**2.2.** 任务管理

### <span id="page-14-4"></span>**2.2.1. sys\_task\_create**

原型: void \*sys\_task\_create(void \*static\_tcb, const uint8\_t \*name, uint32\_t \*stack\_base, uint32\_t stack\_size, uint32\_t queue\_size, uint32\_t priority, task\_func\_t func, void \*ctx)

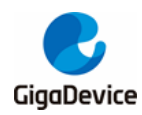

功能: 创建任务。

输入参数: static\_tcb,静态任务控制块, NULL 则由 OS 分配任务控制块。

name, 任务名字。

stack\_base, 任务栈底, NULL 则由OS 分配任务栈。

stack\_size, 栈大小。

queue\_size,消息队列大小。

priority, 任务优先级。

func, 任务函数。

ctx, 任务上下文。

输出参数:无。

返回: 非 NULL, 创建任务成功, 返回任务句柄。

NULL,创建任务失败。

#### <span id="page-15-0"></span>**2.2.2. sys\_task\_delete**

原型: void sys\_task\_delete(void \*task) 功能:删除任务。 输入参数: task, 任务句柄, NULL 则删除任务自身。 输出参数:无。 返回:无。

#### <span id="page-15-1"></span>**2.2.3. sys\_task\_list**

原型: void sys\_task\_list(char \*pwrite\_buf) 功能: 任务列表。 输入参数:无。 输出参数: pwrite\_buf, 任务列表内容。 返回:无。

#### <span id="page-15-2"></span>**2.2.4. sys\_current\_task\_handle\_get**

原型: os\_task\_t sys\_current\_task\_handle\_get() 功能:获取当前任务的句柄。

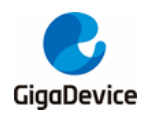

输入参数:无。

输出参数:无。

返回:当前任务句柄。

#### <span id="page-16-0"></span>**2.2.5. sys\_timer\_task\_handle\_get**

原型: os\_task\_t \*sys\_timer\_task\_handle\_get(void)

功能: 获取 timer 任务的句柄。

输入参数:无。

输出参数:无。

返回: timer 任务句柄。

#### <span id="page-16-1"></span>**2.2.6. sys\_stack\_free\_get**

原型: uint32 t sys\_stack\_free\_get(void \*task) 功能:获取任务栈空闲的大小。 输入参数: task, 任务句柄。 输出参数:无。 返回: 任务栈的空闲大小。

#### <span id="page-16-2"></span>**2.2.7. sys\_task\_wait\_notification**

原型: int sys\_task\_wait\_notification(int timeout) 功能: task 挂起直到收到通知或是超时。 输入参数: timeout, 等待通知超时时间。其中, 0 表示不等待直接返回, -1 表示一直等待。 输出参数:无。 返回:超时返回 0,其他返回通知值。

#### <span id="page-16-3"></span>**2.2.8. sys\_task\_notify**

原型: void sys\_task\_notify(void \*task, bool isr) 功能: 给 task 发送通知。 输入参数: task, 任务句柄。

isr, 指示是否由中断调用。

输出参数:无。

返回:无。

#### <span id="page-17-0"></span>**2.2.9. sys\_priority\_set**

原型: void sys\_priority\_set(void \*task, os\_prio\_t priority)

功能: 改变 task 的优先级。

输入参数: task, 任务句柄。

priority,待设置的优先级。

输出参数:无。

返回:无。

#### <span id="page-17-1"></span>**2.2.10. sys\_priority\_get**

原型: os\_prio\_t sys\_priority\_get(void \*task) 功能: 获取 task 的优先级。 输入参数: task, 任务句柄。 输出参数:无。 返回: task 的优先级。

### <span id="page-17-2"></span>**2.3.** 任务间通信

#### <span id="page-17-3"></span>**2.3.1. sys\_task\_wait**

原型: int32 t sys\_task\_wait(uint32\_t timeout\_ms, void \*msg\_ptr) 功能:等待任务消息。 输入参数: timeout ms, 等待超时时间, 0 代表无限等待。 输出参数: msg\_ptr, 消息指针。 返回:0,成功;非 0,失败。

#### <span id="page-17-4"></span>**2.3.2. sys\_task\_post**

原型: int32\_t sys\_task\_post(void \*receiver\_task, void \*msg\_ptr, uint8\_t from\_isr) 功能:发送任务消息。 输入参数: receiver\_task,接收任务的句柄。

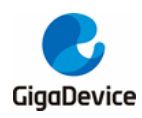

msg\_ptr, 消息指针。 from\_isr,是否来自 ISR。

输出参数:无。 返回:0,成功;非 0,失败。

#### <span id="page-18-0"></span>**2.3.3. sys\_task\_msg\_flush**

原型: void sys\_task\_msg\_flush(void \*task) 功能:清空任务消息队列。 输入参数: task, 任务句柄。 输出参数:无。 返回:无。

#### <span id="page-18-1"></span>**2.3.4. sys\_task\_msg\_num**

原型: int32 t sys\_task\_msg\_num(void \*task, uint8\_t from\_isr)

功能: 获取目前任务排队的消息个数。

输入参数: task, 任务句柄。

from\_isr,是否来自 ISR。

输出参数:无。

返回:消息的个数。

#### <span id="page-18-2"></span>**2.3.5. sys\_sema\_init\_ext**

原型: int32\_t sys\_sema\_init\_ext(os\_sema\_t \*sema, int max\_count, int init\_count) 功能:创建并初始化信号量。

输入参数: max count, 信号量最大值。

init\_val, 信号量初始值。

输出参数: sema, 信号量句柄。

返回:0,创建成功;非 0,创建失败。

#### <span id="page-18-3"></span>**2.3.6. sys\_sema\_init**

原型: int32 t sys\_sema\_init(os\_sema\_t \*sema, int32\_t init\_val)

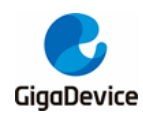

功能:创建并初始化信号量。 输入参数: init\_val, 信号量初始值。 输出参数:sema,信号量句柄。 返回:0,创建成功;非 0,创建失败。

#### <span id="page-19-0"></span>**2.3.7. sys\_sema\_free**

原型: void sys\_sema\_free(os\_sema\_t \*sema) 功能:销毁信号量。 输入参数: sema, 信号量句柄。 输出参数:无。 返回:无。

#### <span id="page-19-1"></span>**2.3.8. sys\_sema\_up**

原型: void sys\_sema\_up(os\_sema\_t \*sema) 功能:发送信号量。 输入参数: sema, 信号量句柄。 输出参数:无。 返回:无。

#### <span id="page-19-2"></span>**2.3.9. sys\_sema\_up\_from\_isr**

原型: void sys sema up from isr(os sema t \*sema) 功能: 在 ISR 中发送信号量。 输入参数: sema, 信号量句柄。 输出参数:无。 返回:无。

#### <span id="page-19-3"></span>**2.3.10. sys\_sema\_down**

原型: int32\_t sys\_sema\_down(os\_sema\_t \*sema, uint32\_t timeout\_ms) 功能:等待信号量。 输入参数: sema, 信号量句柄。

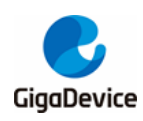

timeout ms, 等待超时时间, 0 表示一直等待。

输出参数:无。

返回:0,成功;非 0,失败。

#### <span id="page-20-0"></span>**2.3.11. sys\_sema\_get\_count**

原型: int sys\_sema\_get\_count(os\_sema\_t \*sema) 功能: 获取信号量值。 输入参数: sema, 信号量句柄。 输出参数:无。 返回:信号量值。

#### <span id="page-20-1"></span>**2.3.12. sys\_mutex\_init**

原型: void sys\_mutex\_init(os\_mutex\_t \*mutex) 功能:创建互斥锁。 输入参数:无。 输出参数: mutex, 互斥锁句柄。 返回:无。

#### <span id="page-20-2"></span>**2.3.13. sys\_mutex\_free**

原型: void sys\_mutex\_free(os\_mutex\_t \*mutex) 功能:销毁互斥锁。 输入参数: mutex, 互斥锁句柄。 输出参数:无。 返回:无。

#### <span id="page-20-3"></span>**2.3.14. sys\_mutex\_get**

原型: int32\_t sys\_mutex\_get(os\_mutex\_t \*mutex) 功能:等待互斥锁。 输入参数:mutex,互斥锁句柄。 输出参数:无。

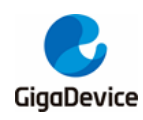

返回:0,获取锁成功;-1,失败。

#### <span id="page-21-0"></span>**2.3.15. sys\_mutex\_put**

原型: void sys\_mutex\_put(os\_mutex\_t \*mutex) 功能:释放互斥锁。 输入参数:mutex,互斥锁句柄。 输出参数:无。 返回:无。

#### <span id="page-21-1"></span>**2.3.16. sys\_queue\_init**

原型: int32 t sys\_queue\_init(os\_queue\_t \*queue, int32\_t queue\_size, uint32\_t item\_size) 功能:创建队列。

输入参数: queue size, 队列的大小。

item\_size, 队列消息的大小。

输出参数: queue, 队列句柄。

返回:0,创建成功;-1,创建失败。

#### <span id="page-21-2"></span>**2.3.17. sys\_queue\_free**

原型: void sys\_queue\_free(os\_queue\_t \*queue) 功能:销毁消息队列。 输入参数: queue, 队列句柄。 输出参数:无。 返回:无。

#### <span id="page-21-3"></span>**2.3.18. sys\_queue\_post**

原型: int32 t sys\_queue\_post(os\_queue\_t \*queue, void \*msg)

功能: 向队列发送消息。

输入参数: queue, 队列句柄。

msg, 消息指针。

输出参数:无。

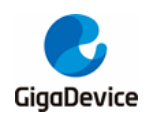

返回:0,发送成功;-1,失败。

#### <span id="page-22-0"></span>**2.3.19. sys\_queue\_post\_with\_timeout**

原型: int32 t sys\_queue\_post\_with\_timeout(os\_queue\_t \*queue, void \*msg, int32\_t timeout ms)

功能:向队列发送消息, 等待超时则返回

输入参数: queue, 队列句柄。

msg, 消息指针。

timeout ms, 等待超时时间, 单位毫秒。

输出参数:无。

返回:0,发送成功;-1,失败。

#### <span id="page-22-1"></span>**2.3.20. sys\_queue\_fetch**

原型: int32 t sys\_queue\_fetch(os\_queue\_t \*queue, void \*msg, uint32\_t timeout\_ms, uint8\_t is\_blocking)

功能:从队列中获取一个消息。

输入参数: queue, 队列句柄。

timeout\_ms,等待超时时间。

is\_blocking, 是否是阻塞操作。

输出参数:msg,消息指针。

返回:0,发送成功;-1,失败。

#### <span id="page-22-2"></span>**2.3.21. sys\_queue\_is\_empty**

原型: bool sys\_queue\_is\_empty(os\_queue\_t \*queue) 功能:检测消息队列是否为空。 输入参数: queue, 队列句柄。 输出参数:无。

返回: bool 类型, true 表示队列为空, false 表示非空。

#### <span id="page-22-3"></span>**2.3.22. sys\_queue\_cnt**

原型: int sys\_queue\_cnt(os\_queue\_t \*queue)

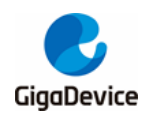

功能:获取消息队列中排队的消息个数。

输入参数: queue, 队列句柄。

输出参数:无。

返回:消息队列中排队的消息个数。

#### <span id="page-23-0"></span>**2.3.23. sys\_queue\_write**

原型: int sys\_queue\_write(os\_queue\_t \*queue, void \*msg, int timeout, bool isr)

功能:将消息写入消息队列的最后。

输入参数: queue, 队列句柄。

msg, 消息指针。

timeout,等待时间。0 表示不等待,-1 表示一直等待。

isr, 是否来自ISR。如果是, 忽视 timeout 参数。

输出参数:无。

返回:0,成功;非 0,失败。

#### <span id="page-23-1"></span>**2.3.24. sys\_queue\_read**

原型: int sys\_queue\_read(os\_queue\_t \*queue, void \*msg, int timeout, bool isr) 功能:从消息队列中读取消息。

输入参数: queue, 队列句柄。

timeout,等待时间。0 表示不等待,-1 表示一直等待。

isr, 是否来自ISR。如果是, 忽视 timeout 参数。

输出参数:msg,消息指针。

返回:0,成功;非 0,失败。

#### <span id="page-23-2"></span>**2.4.** 时间管理

#### <span id="page-23-3"></span>**2.4.1. sys\_current\_time\_get**

原型: uint32 t sys current time get(void) 功能: 获取系统 boot up 以来的时间。 输入参数:无。

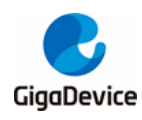

#### 输出参数:无。

返回: 系统 boot up 以来的时间, 单位毫秒。

#### <span id="page-24-0"></span>**2.4.2. sys\_ms\_sleep**

原型: void sys\_ms\_sleep(int ms) 功能: 让任务进入睡眠。 输入参数:ms,睡眠时间。 输出参数:无。 返回:无。

<span id="page-24-1"></span>**2.4.3. sys\_us\_delay**

原型: void sys\_us\_delay(uint32\_t nus) 功能:延迟操作。 输入参数:nus,延迟时间,单位微秒。 输出参数:无。 返回:无。

#### <span id="page-24-2"></span>**2.4.4. sys\_timer\_init**

原型: void sys\_timer\_init(os\_timer\_t \*timer, const uint8\_t \*name, uint32\_t delay, uint8\_t periodic, timer\_func\_t func, void \*arg)

功能:创建定时器。

输入参数: timer, 定时器句柄。

name, 定时器名字。

delay, 定时器超时时间。

periodic,是否为周期性定时器。

func, 定时器函数。

arg, 定时器函数参数。

输出参数:无。

返回:无。

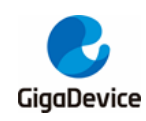

#### <span id="page-25-0"></span>**2.4.5. sys\_timer\_delete**

原型: void sys\_timer\_delete(os\_timer\_t \*timer) 功能:销毁定时器。 输入参数: timer, 定时器句柄。 输出参数:无。 返回:无。

#### <span id="page-25-1"></span>**2.4.6. sys\_timer\_start**

原型: void sys\_timer\_start(os\_timer\_t \*timer, uint8\_t from\_isr);

功能: 启动定时器。

输入参数: timer, 定时器句柄。

from\_isr,是否在ISR 中。

输出参数:无。

返回:无。

#### <span id="page-25-2"></span>**2.4.7. sys\_timer\_start\_ext**

原型: void sys\_timer\_start\_ext(os\_timer\_t \*timer, uint32\_t delay, uint8\_t from\_isr) 功能: 启动定时器。 输入参数: timer, 定时器句柄。 delay,重设定时器超时时间。 from\_isr,是否在ISR 调用。 输出参数:无。 返回:无。

#### <span id="page-25-3"></span>**2.4.8. sys\_timer\_stop**

原型: uint8 t sys\_timer\_stop(os\_timer\_t \*timer, uint8\_t from\_isr)

功能:停止定时器。

输入参数: timer, 定时器句柄。

from\_isr,是否在ISR 调用。

输出参数:无。

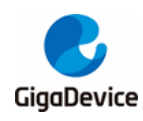

返回:1,操作成功;0,操作失败。

#### <span id="page-26-0"></span>**2.4.9. sys\_timer\_pending**

原型: uint8 t sys\_timer\_pending(os\_timer\_t \*timer) 功能:判断定时器是否在激活队列等待中。 输入参数: timer, 定时器句柄。 输出参数:无。 返回:1,在激活队列等待中;0,其他状态。

#### <span id="page-26-1"></span>**2.4.10. sys\_os\_now**

原型: uint32 t sys\_os\_now(bool isr) 功能:获取当前 RTOS 的时间。 输入参数:isr,是否在 ISR 调用。 输出参数:无。 返回:当前 RTOS 的时间,单位ticks。

### <span id="page-26-2"></span>**2.5.** 其他系统管理

#### <span id="page-26-3"></span>**2.5.1. sys\_os\_init**

原型: void sys\_os\_init(void) 功能: RTOS 初始化。 输入参数:无。 输出参数:无。 返回:无。

#### <span id="page-26-4"></span>**2.5.2. sys\_os\_start**

原型: void sys\_os\_start(void) 功能: RTOS 开始调度。 输入参数:无。 输出参数:无。 返回:无。

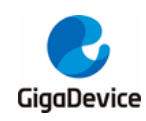

#### <span id="page-27-0"></span>**2.5.3. sys\_os\_misc\_init**

原型: void sys\_os\_misc\_init(void) 功能: RTOS 在调度之后的其他初始化, 有些 RTOS 需要。 输入参数:无。 输出参数:无。 返回:无。

#### <span id="page-27-1"></span>**2.5.4. sys\_yield**

原型: void sys\_yield(void) 功能: 任务放弃 CPU 控制权。 输入参数:无。 输出参数:无。 返回:无。

#### <span id="page-27-2"></span>**2.5.5. sys\_sched\_lock**

原型: void sys\_sched\_lock(void) 功能:暂停任务调度。 输入参数:无。 输出参数:无。 返回:无。

#### <span id="page-27-3"></span>**2.5.6. sys\_sched\_unlock**

原型: void sys\_sched\_unlock(void) 功能:继续任务调度。 输入参数:无。 输出参数:无。 返回:无。

#### <span id="page-27-4"></span>**2.5.7. sys\_random\_bytes\_get**

原型: int32\_t sys\_get\_random\_bytes(void \*dst, uint32\_t size)

功能: 获取随机数据。

输入参数:size,随机数据长度。

输出参数:dst,保存随机数的地址。

返回:0,操作成功;-1,获取失败。

#### <span id="page-28-0"></span>**2.5.8. sys\_in\_critical**

原型: uint32\_t sys\_in\_critical(void)

功能: 获取 RTOS 临界嵌套中的中断状态。

输入参数:无。

输出参数:无。

返回: RTOS 临界嵌套中的中断状态。

#### <span id="page-28-1"></span>**2.5.9. sys\_enter\_critical**

原型: void sys\_enter\_critical(void) 功能: RTOS 进入临界态。 输入参数:无。 输出参数:无。 返回:无。

#### <span id="page-28-2"></span>**2.5.10. sys\_exit\_critical**

原型: void sys\_enter\_critical(void) 功能: RTOS 退出临界态。 输入参数:无。 输出参数:无。 返回:无。

#### <span id="page-28-3"></span>**2.5.11. sys\_ps\_set**

原型: void sys\_ps\_set(uint8\_t mode) 功能: 配置 RTOS 的省电模式。 输入参数:mode,省电模式。0:退出省电模式;1:CPU Deep Sleep 模式。 输出参数:无。

返回:无。

#### <span id="page-29-0"></span>**2.5.12. sys\_ps\_get**

原型: uint8\_t sys\_ps\_get(void) 功能:获取当前 RTOS 的省电模式。 输入参数:无。 输出参数:无。 返回:当前 RTOS 的省电模式。

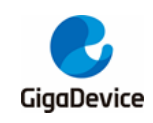

### <span id="page-30-0"></span>**3. WiFi Netif API**

MSDK\lwip\lwip-2.1.2\port\wifi\_netif.h

### <span id="page-30-1"></span>**3.1. WiFi LwIP** 网络接口 **API**

#### <span id="page-30-2"></span>**3.1.1. net\_ip\_chksum**

原型: uint16 t net ip chksum(const void \*dataptr, int len)

功能:计算数据的校验和。

输入参数: dataptr, 指向 buffer 的指针, 该 buffer 保存着待计算校验和的数据。

len, dataptr 的长度, 单位 bytes。

输出参数:无

返回值:计算得到的校验和。

#### <span id="page-30-3"></span>**3.1.2. net\_if\_add**

原型: int net if add(void \*net if, const uint8 t \*mac\_addr, const uint32\_t \*ipaddr, const uint32\_t \*netmask, const uint32\_t \*gw, void \*vif\_priv)

功能: 向 LwIP 注册 WiFi 网络接口。

输入参数: net if, net if 结构体指针, 指向待注册的网络接口。

mac\_addr, 指向 MAC 地址的指针。

ipaddr, 指向 IPv4 地址的指针。

netmask,指向网络掩码的指针。

gw,指向网关地址的指针。

vif\_priv, wifi\_vif\_tag 结构体指针, 指向 WiFi VIF。

输出参数:无

返回值:执行成功返回0,失败返回-1。

#### <span id="page-30-4"></span>**3.1.3. net\_if\_remove**

原型: int net if remove(void \*net if)

功能: 移除 WiFi 网络接口。

输入参数: net if, net if 结构体指针, 指向 WiFi 网络接口。

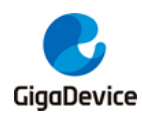

#### 输出参数:无

返回值:执行成功返回0,失败返回非0 值。

#### <span id="page-31-0"></span>**3.1.4. net\_if\_get\_mac\_addr**

原型: const uint8 t \*net\_if\_get\_mac\_addr(void \*net\_if) 功能:获取 WiFi 网络接口的 MAC 地址。 输入参数: net if, net if 结构体指针, 指向 WiFi 网络接口。 输出参数:无 返回值:指向 WiFi 网络接口MAC 地址的指针。

#### <span id="page-31-1"></span>**3.1.5. net\_if\_find\_from\_name**

原型: void \*net\_if\_find\_from\_name(const char \*name) 功能: 通过 WiFi 网络接口的名字获取 WiFi 网络接口。 输入参数:指向 WiFi 网络接口名字的指针。 输出参数:无 返回值:执行成功返回指向网络接口的指针,失败返回NULL。

#### <span id="page-31-2"></span>**3.1.6. net\_if\_get\_name**

原型: int net if get name(void \*net if, char \*buf, int len) 功能:获取 WiFi 网络接口的名字。 输入参数: net if, net if 结构体指针, 指向 WiFi 网络接口。

len, buffer 的长度,该buffer 用来保存 WiFi 网络接口名字,单位 bytes。 输出参数: buf, 指向 buffer 的指针,该 buffer 用来保存 WiFi 网络接口的名字。 返回值: WiFi 网络接口名字的长度, 单位 bytes。

#### <span id="page-31-3"></span>**3.1.7. net\_if\_up**

原型: void net\_if\_up(void \*net\_if) 功能:使能 WiFi 网络接口。 输入参数: net if, net if 结构体指针, 指向 WiFi 网络接口。 输出参数:无

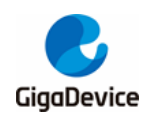

返回值:无

#### <span id="page-32-0"></span>**3.1.8. net\_if\_down**

原型: void net\_if\_down(void \*net\_if) 功能: 禁用 WiFi 网络接口。 输入参数: net if, net if 结构体指针, 指向 WiFi 网络接口。 输出参数:无 返回值:无。

#### <span id="page-32-1"></span>**3.1.9. net\_if\_input**

原型: int net if input(net buf rx t \*buf, void \*net if, void \*addr, uint16 t len, net buf free fn free\_fn)

功能:将数据传输到 LWIP。

输入参数: buf, net buf rx t 结构体指针,该结构体用于保存传输到 LWIP 的数据的信息。

net if, net if 结构体指针, 指向传输数据的 WiFi 网络接口。

addr, 指向待传输数据的指针。

len, 待传输数据的长度, 单位 bytes。

free fn, 数据传输完成后的回调函数, 用于释放存储数据的 buffer。

输出参数:无

返回值:执行成功返回0,失败返回-1。

#### <span id="page-32-2"></span>**3.1.10. net\_if\_vif\_info**

原型: void \*net\_if\_vif\_info(void \*net\_if) 功能: 获取 WiFi 网络接口对应的 WiFi 接口。 输入参数: net\_if, net\_if 结构体指针, 指向 WiFi 网络接口。 输出参数:无 返回值:指向 WiFi VIF 的指针。

#### <span id="page-32-3"></span>**3.1.11. net\_buf\_tx\_alloc**

原型: net buf tx t\*net buf tx alloc(uint32 t length) 功能: 分配一块 buffer, 用于保存 TX 的数据。该 buffer 的类型是 PBUF\_RAM。

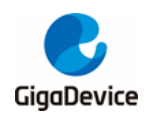

输入参数:length,待 TX 数据的长度,单位 bytes。

输出参数:无

返回值: 执行成功返回指向 buffer 的指针,该 buffer 由 net buf tx t 结构体填充;失败返回 NULL。

#### <span id="page-33-0"></span>**3.1.12. net\_buf\_tx\_alloc\_ref**

原型: net buf tx t\*net buf tx alloc ref(uint32 t length)

功能: 分配一块 buffer, 用于保存 TX 的数据。该 buffer 的类型是 PBUF\_REF。

输入参数:length,待 TX 数据的长度,单位 bytes。

输出参数:无

返回值: 执行成功返回指向 buffer 的指针,该 buffer 由 net buf tx t 结构体填充;失败返回 NULL。

#### <span id="page-33-1"></span>**3.1.13. net\_buf\_tx\_info**

原型: void \*net\_buf\_tx\_info(net\_buf\_tx\_t \*buf,\_uint16\_t \*tot\_len, int \*seg\_cnt, uint32\_t seg\_addr[], uint16\_t seg\_len[])

功能: 从 TX buffer--net\_buf\_tx\_t \*buf 中获取信息。

输入参数: net buf tx t结构体指针, 指向 TX buffer。

seg\_cnt,预设的TX buffer 最大可分割片段的数量。

输出参数: tot len, TX buffer 的总长度, 单位 bytes。

seg\_cnt, TX buffer 实际可分割片段的数量。

seg\_addr[], 保存了每个片段的起始地址。

seg\_len[], 保存了每个片段的长度, 单位 bytes。

返回值:执行成功返回指向第一个片段的指针,失败返回 NULL。

#### <span id="page-33-2"></span>**3.1.14. net\_buf\_tx\_free**

原型: void net\_buf\_tx\_free(net\_buf\_tx\_t \*buf)

功能: 释放 TX buffer。

输入参数: net buf tx t结构体指针, 指向 TX buffer。

输出参数:无。

返回值:无。

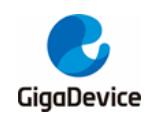

#### <span id="page-34-0"></span>**3.1.15. net\_init**

原型: int net\_init(void) 功能: 初始化 L2 资源。 输入参数:无。 输出参数:无。 返回值:执行成功返回0,失败返回非0 值。

#### <span id="page-34-1"></span>**3.1.16. net\_deinit**

原型: void net\_deinit(void) 功能:释放 L2 资源。 输入参数:无。 输出参数:无。 返回值:无。

#### <span id="page-34-2"></span>**3.1.17. net\_l2\_socket\_create**

原型: int net\_l2\_socket\_create(void \*net\_if, uint16\_t ethertype) 功能: 为指定包创建一个 L2 (aka ethernet)套接字。 输入参数: net\_if, net\_if 结构体指针, 指向 WiFi 网络接口。 ethertype, Ethernet type。 输出参数:无。 返回值:执行成功返回套接字描述符,失败返回负值。

#### <span id="page-34-3"></span>**3.1.18. net\_l2\_socket\_delete**

原型: int net I2 socket delete(int sock) 功能:删除 L2 (aka ethernet)套接字。 输入参数:sock,待删除L2 (aka ethernet)套接字描述符。 输出参数:无。 返回值:执行成功返回0,失败返回非0 值。

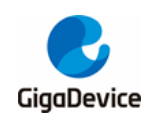

#### <span id="page-35-0"></span>**3.1.19. net\_l2\_send**

原型: int net\_l2\_send(void \*net\_if, const uint8\_t \*data, int data\_len, uint16\_t ethertype, const uint8\_t \*dst\_addr, bool \*ack);

功能:用于发送一个 L2 (aka ethernet)包。

输入参数: net\_if, net\_if 结构体指针, 指向 WiFi 网络接口。

data, 指向待传输数据的指针。

data\_len,待传输数据的长度,单位 bytes。

ethertype,待传输数据的 Ethernet type。

dst\_addr, 指向目的地址的指针。

输出参数:ack,指示发送的状态。

返回值:执行成功返回0,失败返回-1。

#### <span id="page-35-1"></span>**3.1.20. net\_if\_set\_default**

原型: void net if set default(void \*net if) 功能: 将网络接口设置为默认网络接口。 输入参数: net if, net if 结构体指针, 指向 WiFi 网络接口。 输出参数:无。 返回值:无。

#### <span id="page-35-2"></span>**3.1.21. net\_if\_set\_ip**

原型: void net if set ip(void \*net if, uint32 tip, uint32 t mask, uint32 t gw)

功能: 设置 WiFi 网络接口的 ip 地址、掩码、网关。

输入参数: net if, net if 结构体指针, 指向 WiFi 网络接口。

ip,指向 IP 地址的指针。

netmask, 指向网络掩码的指针。

gw,指向网关地址的指针。

输出参数:无。

返回值: 无。
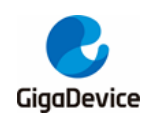

#### **3.1.22. net\_if\_get\_ip**

原型: int net if get ip(void \*net if, uint32 t \*ip, uint32 t \*mask, uint32 t \*gw)

功能:获取 WiFi 网络接口的IP 地址,网络掩码和网关地址。

输入参数: net if, net if 结构体指针, 指向 WiFi 网络接口。

输出参数:ip,指向 IP 地址的指针。

netmask,指向网络掩码的指针。

gw,指向网关地址的指针。

返回值:执行成功返回0,失败返回-1。

#### **3.1.23. net\_dhcp\_start**

原型: int net\_dhcp\_start(void \*net\_if) 功能: 在 WiFi 网络接口上启动 DHCP。 输入参数: net if, net if 结构体指针, 指向 WiFi 网络接口。 输出参数:无。 返回值:执行成功返回0,失败返回-1。

#### **3.1.24. net\_dhcp\_stop**

原型: void net dhcp stop(void \*net if) 功能: 在 WiFi 网络接口上停止 DHCP。 输入参数: net\_if, net\_if 结构体指针, 指向 WiFi 网络接口。 输出参数:无。 返回值:无。

#### **3.1.25. net\_dhcp\_release**

原型: int net dhcp release(void \*net if) 功能: 在 WiFi 网络接口上释放 DHCP 租约。 输入参数: net if, net if 结构体指针, 指向 WiFi 网络接口。 输出参数:无。 返回值:执行成功返回0,失败返回-1。

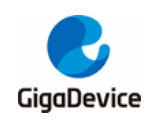

#### **3.1.26. net\_dhcp\_address\_obtained**

原型: bool net dhcp address obtained(void \*net\_if) 功能:检测是否已经通过 DHCP 获取到 IP 地址。 输入参数: net if, net if 结构体指针, 指向 WiFi 网络接口。 输出参数:无。 返回值: 获取到返回 true(1), 未获取到返回 false (0)。

#### **3.1.27. net\_dhcpd\_start**

原型: int net\_dhcpd\_start(void \*net\_if) 功能: 在 WiFi 网络接口上启动 DHCPD。 输入参数: net\_if, net\_if 结构体指针, 指向WiFi 网络接口。 输出参数:无。 返回值:执行成功返回0,失败返回-1。

#### **3.1.28. net\_dhcpd\_stop**

原型: void net\_dhcpd\_stop(void \*net\_if) 功能: 在 WiFi 网络接口上停止 DHCPD。 输入参数: net if, net if 结构体指针, 指向 WiFi 网络接口。 输出参数:无。 返回值:无。

#### **3.1.29. net\_set\_dns**

原型: int net set dns(uint32 t dns server) 功能: 配置 DNS 服务器 IP 地址 (IPv4)。 输入参数: dns\_server, DNS 服务器 IPv4 地址。 输出参数:无。 返回值:执行成功返回0,失败返回-1。

#### **3.1.30. net\_get\_dns**

原型: int net\_get\_dns(uint32\_t \*dns\_server)

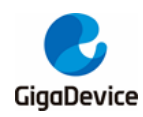

功能: 获取 DNS 服务器 IP 地址 (IPv4)。 输入参数:无。 输出参数: dns\_server, 指向 DNS 服务器 IPv4 地址的指针。 返回值:执行成功返回0,失败返回-1。

#### **3.1.31. net\_buf\_tx\_cat**

原型: void net buf tx cat(net buf tx t \*buf1, net buf tx t \*buf2)

功能: 连结两个 TX buffer (net\_buf\_tx\_t 类型)。

输入参数: buf1, net buf tx t结构体指针, 指向待连结的TX buffer。

buf2, net buf tx t结构体指针, 指向待连结的TX buffer。

输出参数:无。

返回值:无。

#### **3.1.32. net\_lpbk\_socket\_create**

原型: int net\_lpbk\_socket\_create(int protocol) 功能:申请一个 loopback socket 套接字。 输入参数: protocol, socket 使用的协议。 输出参数:无。 返回值: 成功返回 socket 描述符, 失败返回-1。

#### **3.1.33. net\_lpbk\_socket\_bind**

原型: int net\_lpbk\_socket\_bind(int sock\_recv, uint32\_t port)

功能: 用于服务端绑定 socket 套接字与网卡信息。

输入参数: sock\_recv, socket 描述符。

port,网卡的端口号。

输出参数:无。

返回值:执行成功返回0,失败返回-1。

#### **3.1.34. net\_lpbk\_socket\_connect**

原型: int net\_lpbk\_socket\_connect(int sock\_send, uint32\_t port)

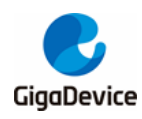

功能:用于客户端绑定socket 套接字与网卡信息。

输入参数: sock send, socket 描述符。

port,网卡的端口号。

输出参数:无。

返回值:执行成功返回0,失败返回-1。

#### **3.1.35. net\_if\_use\_static\_ip**

原型: void net\_if\_use\_static\_ip(bool static\_ip) 功能: 指示是否使用静态 IP。 输入参数: static\_ip, bool 类型, 指示是否使用静态 IP。 输出参数:无。 返回值:无。

#### **3.1.36. net\_if\_is\_static\_ip**

原型: bool net\_if\_is\_static\_ip(void) 功能:检测当前是否已使用静态IP。 输入参数:无。 输出参数:无。 返回值: bool 类型, true 表示已使用静态 IP, false 表示未使用静态 IP。

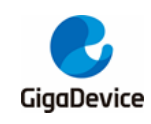

## **4. WiFi API**

此章节介绍 WiFi 管理相关 API。

## **4.1. WiFi** 初始化与 **task** 管理

头文件 MSDK\wifi\_manager\wifi\_init.h。

#### **4.1.1. wifi\_init**

原型: int wifi\_init(void) 功能: 该函数初始化 WiFi pmu 和 WiFi 相关模块。 输入参数:无。 输出参数:无。 返回值:执行成功返回0,失败返回其他。

#### **4.1.2. wifi\_sw\_init**

原型: int wifi\_sw\_init(void) 功能: 该函数初始化 WiFi 相关模块。 输入参数:无。 输出参数:无。 返回值: 执行成功返回0, 失败返回其他。

#### **4.1.3. wifi\_sw\_deinit**

原型: void wifi\_sw\_deinit(void) 功能: 该函数释放 WiFi 相关模块。 输入参数:无。 输出参数:无。 返回值:无。

#### **4.1.4. wifi\_task\_ready**

原型: void wifi\_task\_ready(enum wifi\_task\_id task\_id)

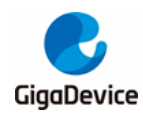

功能: 该函数指示相关task 已就绪。 输入参数: task id, task 序号。 输出参数:无。 返回值:无。

#### **4.1.5. wifi\_wait\_ready**

原型: int wifi\_wait\_ready(void) 功能: 该函数用于等待 WiFi 就绪。 输入参数:无。 输出参数:无。 返回值:执行成功返回0,失败返回-1。

#### **4.1.6. wifi\_task\_terminated**

原型: void wifi\_task\_terminated(enum wifi\_task\_id task\_id) 功能: 该函数用于终止task。 输入参数: task\_id, task 序号。 输出参数:无。 返回值:无。

#### **4.1.7. wifi\_wait\_terminated**

原型: int wifi\_wait\_terminated(enum wifi\_task\_id task\_id) 功能: 该函数用于等待task 终止。 输入参数: task id, task 序号。 输出参数:无。 返回值:执行成功返回0,失败返回-1。

### **4.2. WiFi VIF** 管理

头文件 MSDK\wifi\_manager\wifi\_vif.h。

头文件 MSDK\wifi\_manager\wifi\_net\_ip.h。

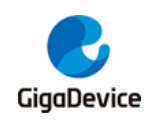

#### **4.2.1. wifi\_vif\_init**

原型: void wifi\_vif\_init(int vif\_idx, struct mac\_addr \*base\_mac\_addr)

功能: 该函数用于初始化 WiFi VIF。

输入参数: vif idx, WiFiVIF 序号。

base mac addr, mac addr 结构体指针, 指向 MAC 地址。 输出参数:无。 返回值:无。

#### **4.2.2. wifi\_vifs\_init**

原型: int wifi\_vifs\_init(struct mac\_addr \*base\_mac\_addr) 功能: 该函数用于初始化所有 WiFi VIF。 输入参数: base\_mac\_addr, mac\_addr 结构体指针, 指向 MAC 地址。 输出参数:无。 返回值:执行成功返回0,失败返回其他。

#### **4.2.3. wifi\_vifs\_deinit**

原型: void wifi\_vifs\_deinit(void) 功能: 该函数用于释放所有 WiFi VIF。 输入参数:无。 输出参数:无。 返回值:无。

#### **4.2.4. wifi\_vif\_type\_set**

原型: int wifi\_vif\_type\_set(int vif\_idx, enum wifi\_vif\_type type)

功能: 该函数用于设置 WiFi VIF 的 type。

输入参数: vif idx, WiFiVIF 序号。

type, 待设置的 WiFi VIF 的 type, 在枚举 wifi\_vif\_type 中列出。

输出参数:无。

返回值:执行成功返回0,失败返回-1。

#### enum wifi\_vif\_type {

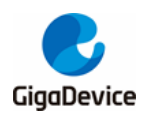

WVIF\_UNKNOWN. WVIF\_STA, WVIF\_AP, WVIF\_MONITOR,

};

#### **4.2.5. wifi\_vif\_name**

原型: int wifi\_vif\_name(int vif\_idx, char \*name, int len)

功能: 该函数用于获取 WiFi VIF 的名字。

输入参数: vif\_idx, WiFiVIF 序号。

len, buffer 的长度,该 buffer 用来保存 WiFi VIF 名字,单位 bytes。 输出参数:name,指向buffer 的指针,该 buffer 用来保存 WiFi VIF 名字。 返回值: 执行成功返回 WiFi VIF 名字的长度, 单位 bytes; 失败返回-1。

#### **4.2.6. wifi\_vif\_reset**

原型: void wifi\_vif\_reset(int vif\_idx, enum wifi\_vif\_type type)

功能: 该函数用于重置 WiFi VIF 配置。

输入参数: vif idx, WiFiVIF 序号。

type, WiFi VIF 的 type。

输出参数:无。

返回值:无。

#### **4.2.7. vif\_idx\_to\_mac\_vif**

原型: void \*vif\_idx\_to\_mac\_vif(uint8\_t vif\_idx) 功能: 该函数用于获取 WiFi VIF 对应的 MAC VIF 信息。 输入参数: vif idx, WiFi VIF 序号。 输出参数:无。 返回值: 执行成功返回指向保存 MAC VIF 信息的结构体的指针, 失败返回 NULL。

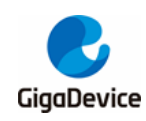

#### **4.2.8. wvif\_to\_mac\_vif**

原型: void \*wvif to mac vif(void \*wvif) 功能: 该函数用于获取 WiFi VIF 对应的 MAC VIF 信息。 输入参数:wvif,指向 WiFi VIF。 输出参数:无。 返回值: 执行成功返回指向保存 MAC VIF 信息的结构体的指针, 失败返回 NULL。

#### **4.2.9. vif\_idx\_to\_net\_if**

原型: void \*vif\_idx\_to\_net\_if(uint8\_t vif\_idx) 功能: 该函数用于获取 WiFi VIF 对应的 Netif VIF 信息。 输入参数: vif idx, WiFi VIF 序号。 输出参数:无。 返回值:执行成功返回指向保存Netif VIF 信息的结构体的指针,失败返回 NULL。

#### **4.2.10. vif\_idx\_to\_wvif**

原型: void \*vif\_idx\_to\_wvif(uint8\_t vif\_idx) 功能: 该函数用于获取 WiFi VIF 信息。 输入参数: vif idx, WiFi VIF 序号。 输出参数:无。 返回值:执行成功返回指向保存WiFi VIF 信息的结构体的指针,失败返回NULL。

#### **4.2.11. wvif\_to\_vif\_idx**

原型: int wvif to vif idx(void \*wvif) 功能: 该函数用于获取 WiFi VIF 的序号。 输入参数:wvif,指向 WiFi VIF。 输出参数:无。 返回值:返回 WiFi VIF 的序号。

#### **4.2.12. wifi\_vif\_sta\_uapsd\_get**

原型: uint8\_t wifi\_vif\_sta\_uapsd\_get(int vif\_idx)

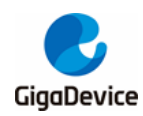

功能: 该函数用于获取 Station 模式下 WiFi VIF 的 UAPSD 队列配置。

输入参数:vif\_idx,WiFi VIF序号。

输出参数:无。

返回值: 返回 Station 模式下 WiFi VIF 的 UAPSD 队列配置。

#### **4.2.13. wifi\_vif\_uapsd\_queues\_set**

原型: int wifi\_vif\_uapsd\_queues\_set(int vif\_idx, uint8\_t uapsd\_queues)

功能: 该函数用于设置 Station 模式下 WiFi VIF 的 UAPSD 队列配置。

输入参数: vif\_idx, WiFi VIF 序号。

uapsd\_queues, UAPSD 队列配置。

输出参数:无。

返回值:执行成功返回0,失败返回-1。

#### **4.2.14. wifi\_vif\_mac\_addr\_get**

原型: uint8 t \* wifi\_vif\_mac\_addr\_get(int vif\_idx)

功能: 该函数用于获取 WiFi VIF 的 MAC 地址。

输入参数: vif idx, WiFi VIF 序号。

输出参数:无。

返回值: 执行成功返回指向 WiFi VIF 的 MAC 地址的指针, 失败返回 NULL。

#### **4.2.15. wifi\_vif\_mac\_vif\_set**

原型: void wifi\_vif\_mac\_vif\_set(int vif\_idx, void \*mac\_vif)

功能: 该函数用于将 WiFi VIF 与 MAC VIF 绑定。

输入参数: vif idx, WiFi VIF 序号。

mac\_vif, 指向 MAC VIF 的指针。

输出参数:无。

返回值:无。

#### **4.2.16. wifi\_vif\_is\_sta\_connecting**

原型: int wifi\_vif\_is\_sta\_connecting(int vif\_idx)

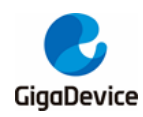

功能: 该函数用于判断 Station 模式下 WiFi VIF 是否处于连接阶段。

输入参数:vif\_idx,WiFi VIF序号。

输出参数:无。

返回值:处于连接阶段返回true,其他情况返回false。

#### **4.2.17. wifi\_vif\_is\_sta\_handshaked**

原型: int wifi\_vif\_is\_sta\_handshaked(int vif\_idx) 功能: 该函数用于判断 Station 模式下 WiFi VIF 是否处于握手阶段。 输入参数: vif\_idx, WiFi VIF 序号。 输出参数:无。 返回值: 处于握手阶段返回true, 其他情况返回false。

#### **4.2.18. wifi\_vif\_is\_sta\_connected**

原型: int wifi\_vif\_is\_sta\_connected(int vif\_idx) 功能: 该函数用于判断 Station 模式下 WiFi VIF 是否已连接到某个 AP。 输入参数: vif idx, WiFi VIF 序号。 输出参数:无。 返回值: 已连接返回 true, 其他情况返回 false。

#### **4.2.19. wifi\_vif\_idx\_from\_name**

原型: int wifi\_vif\_idx\_from\_name(const char \*name) 功能: 该函数用于获取 WiFi VIF 的 id。 输入参数:name,指向WiFi VIF名字的指针。 输出参数:无。 返回值:执行成功返回WiFi VIF 的 id,失败返回-1。

#### **4.2.20. wifi\_vif\_user\_addr\_set**

原型: void wifi\_vif\_user\_addr\_set(uint8\_t \*user\_addr) 功能: 该函数用于用户设置 WiFi VIF 的 MAC 地址。 输入参数: user\_addr, 指向 MAC 地址的指针。

输出参数:无。

返回值:无。

#### **4.2.21. wifi\_ip\_chksum**

原型: uint16 t wifi\_ip\_chksum(const void \*dataptr, int len)

功能:用于在 LwIP 中计算校验和。

输入参数:dataptr,计算校验和的数据。

len,数据长度。

输出参数:无。

返回值:返回计算得到的校验和。

#### **4.2.22. wifi\_set\_vif\_ip**

原型: int wifi\_set\_vif\_ip(int vif\_idx, struct wifi\_ip\_addr\_cfg \*cfg)

功能: 该函数用于设置 WiFi VIF 的 IP 地址。

输入参数: vif idx, WiFi VIF 的 id。

cfg, wifi\_vif\_ip\_addr\_cfg 结构体指针,该结构体保存了 WiFi VIF 的 IP 地址信息。 输出参数:无。

返回值:执行成功返回0,失败返回-1。

#### **4.2.23. wifi\_get\_vif\_ip**

原型: int wifi\_get\_vif\_ip(int vif\_idx, struct wifi\_ip\_addr\_cfg \*cfg) 功能: 该函数用于获取当前 WiFi VIF 的 IP 地址信息。 输入参数: fvif idx, WiFi VIF 的 id。 输出参数: cfg, wifi\_vif\_ip\_addr\_cfg 结构体指针,该结构体保存了WiFiVIF 的 IP 地址信息。 返回值:执行成功返回0,失败返回-1。

### **4.3. WiFi Netlink API**

#### **4.3.1. wifi\_netlink\_wifi\_open**

原型: int wifi\_netlink\_wifi\_open(void) 功能: 该函数用于启动 WiFi 设备。

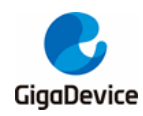

输入参数:无。

输出参数:无。

返回值:执行成功返回0,失败返回其他。

#### **4.3.2. wifi\_netlink\_wifi\_close**

原型: void wifi\_netlink\_wifi\_close(void) 功能: 该函数用于关闭 WiFi 设备。 输入参数:无。 输出参数:无。 返回值:无。

#### **4.3.3. wifi\_netlink\_dbg\_open**

原型: int wifi\_netlink\_dbg\_open(void) 功能: 该函数用于打开 WiFi 相关 debug log 信息的打印。 输入参数:无。 输出参数:无。 返回值:直接返回0。

#### **4.3.4. wifi\_netlink\_dbg\_close**

原型: int wifi\_netlink\_dbg\_close(void) 功能: 该函数用于关闭 WiFi 相关 debug log 信息的打印。 输入参数:无。 输出参数:无。 返回值:直接返回0。

#### **4.3.5. wifi\_netlink\_status\_print**

原型: int wifi\_netlink\_status\_print(void) 功能: 该函数用于打印当前开发板的 WiFi 状态。 输入参数:无。 输出参数:无。

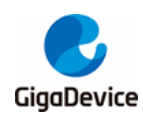

返回值:直接返回0。

#### **4.3.6. wifi\_netlink\_scan\_set**

原型: int wifi\_netlink\_scan\_set(int vif\_idx, uint8\_t channel)

功能: 该函数用于配置并启动 WiFi 扫描。

输入参数: vif idx, WiFi VIF 序号。

channel,待扫描的信道,0xFF表示全 channel。

输出参数:无。

返回值:执行成功返回0,失败返回其他。

#### **4.3.7. wifi\_netlink\_scan\_set\_with\_ssid**

原型: int wifi\_netlink\_scan\_set\_with\_ssid(int vif\_idx, char \*ssid, uint8\_t channel)

功能: 该函数用于配置并启动 WiFi 扫描, 扫描指定的 AP。

输入参数: vif idx, WiFi VIF 序号。

ssid, 指向指定 AP 的 ssid, 不能为 NULL。

channel,待扫描的信道,0xFF表示全 channel。

输出参数:无。

返回值:执行成功返回0,失败返回其他。

#### **4.3.8. wifi\_netlink\_scan\_results\_get**

原型: int wifi\_netlink\_scan\_results\_get(int vif\_idx, struct macif\_scan\_results \*results) 功能: 该函数用于获取 WiFi 扫描的结果。 输入参数: vif idx, WiFi VIF 序号。 输出参数: results, macif scan results 结构体指针, 保存 WiFi 扫描结果。 返回值:执行成功返回0,失败返回其他。

#### **4.3.9. wifi\_netlink\_scan\_result\_print**

原型: void wifi\_netlink\_scan\_result\_print(int idx, struct mac\_scan\_result \*result) 功能: 该函数用于将 WFi 扫描结果打印出来。 输入参数: vif idx, WiFi VIF 序号。

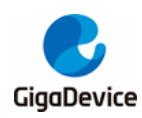

result, macif\_scan\_results 结构体指针, 保存了 WiFi 扫描结果。

输出参数:无。

返回值:无。

#### **4.3.10. wifi\_netlink\_candidate\_ap\_find**

原型: int wifi\_netlink\_candidate\_ap\_find(int vif\_idx, uint8\_t \*bssid, char \*ssid, struct mac\_scan\_result \*candidate)

功能: 该函数用于在 WiFi 扫描结果中寻找指定 AP。

输入参数: vif idx, WiFi VIF 序号。

bssid,指定 AP 的bssid。

ssid,指定 AP 的ssid。

candidate, macif scan results 结构体指针, 保存了 WiFi 扫描结果。

输出参数:无。

返回值:执行成功返回0,失败返回其他。

bssid 与 ssid 不可同时为 NULL; 当两者均不为 NULL 时, 以 bssid 为准。

#### **4.3.11. wifi\_netlink\_connect\_req**

原型: int wifi\_netlink\_connect\_req(int vif\_idx, struct sta\_cfg \*cfg)

功能: 该函数用于 Station 模式下 WiFi VIF 执行连接 AP 操作。

输入参数: vif idx, WiFi VIF 序号。

cfg, sta\_cfg 结构体指针, 保存了待连接 AP 的信息。

输出参数:无。

返回值:执行成功返回0,失败返回其他。

#### **4.3.12. wifi\_netlink\_associate\_done**

原型: int wifi\_netlink\_associate\_done(int vif\_idx, void \*ind\_param)

功能: 该函数用于指示 Station 模式下 WiFi VIF 已完成 associate 阶段。

输入参数: vif idx, WiFi VIF 序号。

ind param, 连接信息。

输出参数:无。

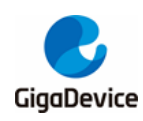

返回值:直接返回0。

#### **4.3.13. wifi\_netlink\_disconnect\_req**

原型: int wifi\_netlink\_disconnect\_req(int vif\_idx) 功能: 该函数用于 Station 模式下 WiFi VIF 执行断开连接 AP 操作。 输入参数: vif idx, WiFi VIF 序号。 输出参数:无。 返回值:执行成功返回0,失败返回-1。

#### **4.3.14. wifi\_netlink\_auto\_conn\_set**

原型: int wifi\_netlink\_auto\_conn\_set(uint8\_t auto\_conn\_enable) 功能: 该函数用于设置 WiFi 是否使能自动连接。 输入参数: auto conn enable, 0: 禁用, 1: 使能。 输出参数:无。 返回值: 执行成功返回0, 失败返回其他。

#### **4.3.15. wifi\_netlink\_auto\_conn\_get**

原型: uint8 t wifi\_netlink\_auto\_conn\_get(void) 功能:该函数用于获取WiFi 自动连接是否使能。 输入参数:无。 输出参数:无。 返回值:执行成功返回0,失败返回其他。

### **4.3.16. wifi\_netlink\_joined\_ap\_store**

原型: int wifi\_netlink\_joined\_ap\_store(struct sta\_cfg \*cfg, uint32\_t ip) 功能: 该函数用于使能自动连接后, 保存 WiFi 已连接的 AP 信息。 输入参数: cfg, sta\_cfg 结构体指针, 保存了已连接 AP 的信息。

ip,对应已连接 AP 的IP 地址。

输出参数:无。

返回值:执行成功返回0,失败返回其他。

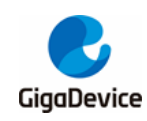

#### **4.3.17. wifi\_netlink\_joined\_ap\_load**

原型: int wifi\_netlink\_joined\_ap\_load(int vif\_idx) 功能: 该函数用于获取使能自动连接后保存的WiFi 已连接的AP 信息。 输入参数: vif idx, WiFi VIF 序号。 输出参数:无。 返回值:执行成功返回0,失败返回其他。

#### **4.3.18. wifi\_netlink\_ps\_mode\_set**

原型: int wifi\_netlink\_ps\_mode\_set(int vif\_idx, uint8\_t ps\_mode)

功能: 该函数用于设置 WiFi 省电模式。

输入参数:vif\_idx,WiFi VIF序号。

ps\_mode,0 表示禁用;1 表示 Normal mode,2 表示Dynamic mode。

输出参数:无。

返回值:执行成功返回0,失败返回-1。

#### **4.3.19. wifi\_netlink\_ap\_start**

原型: int wifi\_netlink\_ap\_start(int vif\_idx, struct ap\_cfg \*cfg)

功能: 该函数用于WiFi VIF 启动 softap 模式。

输入参数: vif idx, WiFi VIF 序号。

cfg, ap\_cfg 结构体指针, 保存了待启动 softap 配置信息。

输出参数:无。

返回值:执行成功返回0,失败返回其他。

#### **4.3.20. wifi\_netlink\_ap\_stop**

原型: int wifi\_netlink\_ap\_stop(int vif\_idx) 功能: 该函数用于WiFi VIF 终止 softap 模式。 输入参数: vif idx, WiFi VIF 序号。 输出参数:无。 返回值:执行成功返回0,失败返回-1。

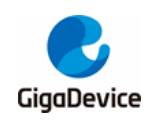

#### **4.3.21. wifi\_netlink\_channel\_set**

原型: int wifi\_netlink\_channel\_set(uint32\_t channel) 功能: 该函数用于设置 WiFi VIF 信道。 输入参数:channel,信道序号。 输出参数:无。 返回值:执行成功返回0,失败返回-1。

#### **4.3.22. wifi\_netlink\_monitor\_start**

原型: int wifi\_netlink\_monitor\_start(int vif\_idx, struct wifi\_monitor \*cfg)

功能: 该函数用于WiFi VIF 启动 MONITOR 模式。

输入参数: vif idx, WiFi VIF 序号。

cfg, wifi\_monitor 结构体指针, 保存了 MONITOR 模式配置信息。

输出参数:无。

返回值:执行成功返回0,失败返回其他。

#### **4.3.23. wifi\_netlink\_twt\_setup**

原型: int wifi\_netlink\_twt\_setup(int vif\_idx, struct macif\_twt\_setup\_t \*param) 功能: 该函数用于 WiFi VIF 配置并建立 TWT 连接, 使用前需要使能 TWT。 输入参数: vif idx, WiFi VIF 序号。

param, macif\_twt\_setup\_t 结构体指针, 保存了 TWT 配置信息。 输出参数:无。

返回值:执行成功返回0,失败返回-1。

#### **4.3.24. wifi\_netlink\_twt\_teardown**

原型: int wifi\_netlink\_twt\_teardown(int vif\_idx, uint8\_t id, uint8\_t neg\_type) 功能: 该函数用于WiFi VIF 删除 TWT 连接, 使用前需要使能 TWT。 输入参数: vif idx, WiFi VIF 序号。

id, TWT 连接 ID。

neg\_type, TWT Negotiation 类型。

输出参数:无。

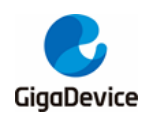

返回值:执行成功返回0,失败返回-1。

#### **4.3.25. wifi\_netlink\_fix\_rate\_set**

原型: int wifi\_netlink\_fix\_rate\_set(int sta\_idx, int fixed\_rate\_idx)

功能: 该函数用于WiFi VIF 设置 fixed rate。

输入参数: vif idx, WiFi VIF 序号。

fixed rate idx, rate 序号。

输出参数:无。

返回值:执行成功返回0,失败返回 1。

### **4.4. WiFi** 连接管理

此节介绍 WiFi Management 连接管理 API, 头文件 MSDK\wifi\_manager\wifi\_management.h。

#### **4.4.1. wifi\_management\_init**

原型: int wifi\_management\_init(void) 功能: 初始化 LwIP, WiFi event loop 等, 只需要调用一次。 输入参数:无。 输出参数:无。 返回值:执行成功返回0,失败返回其他。

#### **4.4.2. wifi\_management\_deinit**

原型: void wifi\_management\_deinit(void) 功能:终止 WiFi event loop 与 WiFi Management task。 输入参数:无。 输出参数:无。 返回值:无。

#### **4.4.3. wifi\_management\_scan**

原型: int wifi\_management\_scan(uint8\_t blocked, const uint8\_t \*ssid) 功能: 启动扫描无线网络。

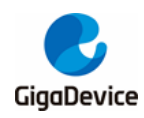

输入参数:blocked,1:阻塞其他操作,0:不阻塞。

ssid, NULL 或者指向指定 ssid 的指针。

输出参数:无。

返回值: 启动扫描成功返回0, 启动扫描失败返回其他。

#### **4.4.4. wifi\_management\_connect**

原型: int wifi\_management\_connect(uint8\_t \*ssid, uint8\_t \*password, uint8\_t blocked)

功能: 启动连接 AP。

输入参数: ssid, AP 的网络名称 1 - 32 字符。

Password, AP 的密码 8-63 字符, 如加密方式为Open, 可以为NULL。

blocked, 1: 阻塞其他操作, 0: 不阻塞。

输出参数:无

返回值:执行成功返回0,失败返回其他。

#### **4.4.5. wifi\_management\_connect\_with\_bssid**

原型: int wifi\_management\_connect\_with\_bssid(uint8\_t \*bssid, char \*password, uint8\_t blocked)

功能: 启动连接 AP。

输入参数:bssid,AP 的 bssid。

Password, AP 的密码 8-63 字符, 如加密方式为Open, 可以为NULL。

blocked,1:阻塞其他操作,0:不阻塞。

输出参数:无

返回值: 执行成功返回0, 失败返回其他。

#### **4.4.6. wifi\_management\_disconnect**

原型: int wifi\_management\_disconnect(void)

功能: 启动断开 AP。

输入参数:无。

输出参数:无。

返回值:执行成功返回0,失败返回其他。

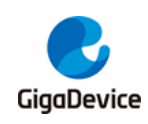

#### **4.4.7. wifi\_management\_ap\_start**

原型: int wifi\_management\_ap\_start(char \*ssid, char \*passwd, uint32\_t channel, uint32\_t akm, uint32\_t hidden)

功能: 启动软 AP, SDK 进入软 AP mode。

输入参数: ssid, 软 AP 网络名称, 1-32 字符。

passwd,软 AP 网络密码。当为字符串"NULL"时表示启动一个OPEN 软 AP。 channel,软 AP 所在的网络信道,1-13。 akm, 软 AP 加密方式, 默认加密方式WPA2-PSK。 hidden, 是否隐藏 ssid。0: 广播 ssid, 1: 隐藏 ssid。

输出参数:无。

返回值:执行成功返回0,失败返回其他。

#### **4.4.8. wifi\_management\_ap\_stop**

原型: int wifi\_management\_ap\_stop(void) 功能: 停止软 AP, SDK 退出软 AP mode。 输入参数:无。 输出参数:无。 返回值:执行成功返回0,失败返回其他。

### **4.4.9. wifi\_management\_concurrent\_set**

原型: int wifi\_management\_concurrent\_set(int enable) 功能: 控制 SDK 进入或退出 WiFi concurrent 模式。 输入参数: enable, 0: 退出 WiFi concurrent 模式; 非 0: 进入 WiFi concurrent 模式。 输出参数:无。 返回值: 执行成功返回0。

#### **4.4.10. wifi\_management\_concurrent\_get**

原型: int wifi\_management\_concurrent\_get(void) 功能: 获取当前 WiFi concurrent 模式。 输入参数:无。

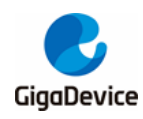

#### 输出参数:无。

返回值:返回当前WiFi concurrent 模式。

#### **4.4.11. wifi\_management\_sta\_start**

原型: int wifi\_management\_sta\_start(void) 功能: SDK 进入 STA mode。 输入参数:无。 输出参数:无。

返回值:执行成功返回0,失败返回-1。

#### **4.4.12. wifi\_management\_monitor\_start**

原型: int wifi\_management\_monitor\_start(uint8\_t channel, cb\_macif\_rx monitor\_cb)

功能: SDK 进入 MONITOR mode。

输入参数: channel, MONITOR mode 下监听的信道。

monitor cb, MONITOR mode 下收到 packet 时的回调函数。

输出参数:无。

返回值: 执行成功返回0, 失败返回其他。

### **4.5. WiFi event loop API**

此节介绍 event loop 组件 API, 头文件 MSDK\wifi\_manager\wifi\_eloop.h。

#### **4.5.1. eloop\_event\_handler**

原型: typedef void (\*eloop\_event\_handler)(void \*eloop\_data, void \*user\_ctx);

功能: 定义了 eloop\_event\_handler 类型函数, 用于通用 event 触发时的回调。

输入参数: eloop\_data, 用于回调的 eloop 上下文数据。

user\_ctx, 用于回调的用户上下文数据。

输出参数: 无。

返回值:无。

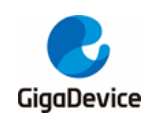

#### **4.5.2. eloop\_timeout\_handler**

原型: typedef void (\*eloop\_timeout\_handler)(void \*eloop\_data, void \*user\_ctx);

功能: 定义了 eloop\_timeout\_handler 类型函数, 用于定时器超时事件发生时的回调。

输入参数: eloop\_data, 用于回调的eloop 上下文数据。

user\_ctx,用于回调的用户上下文数据。

输出参数:无。

返回值:无。

#### **4.5.3. wifi\_eloop\_init**

原型: int wifi\_eloop\_init(void) 功能: 该函数初始化一个全局事件用于处理循环数据。 输入参数:无。 输出参数:无 返回值:直接返回0。

#### **4.5.4. eloop\_event\_register**

原型: int eloop\_event\_register(eloop\_event\_t event,

eloop\_event\_handler handler,

void \*eloop\_data, void \*user\_data)

功能: 该函数注册一个用于处理触发事件的函数。

输入参数: eloop event tevent, 触发后需要处理的事件。

handler, 事件触发后的回调函数, 用于处理事件。

eloop\_data,回调函数的参数。

user\_data,回调函数的参数。

输出参数:无。

返回值:执行成功返回0;失败返回-1。

#### **4.5.5. eloop\_event\_unregister**

原型: void eloop\_event\_unregister(eloop\_event\_t event)

功能: 该函数用于中止一个事件触发后的处理函数, 与eloop event register 对应。

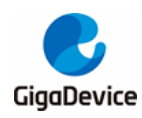

输入参数:event,中止处理的事件。 输出参数: 无。 返回值:无。

#### **4.5.6. eloop\_event\_send**

原型: int eloop\_event\_send(eloop\_event\_t event) 功能: 该函数用于将事件发送到待处理队列中。 输入参数:event,待发送的事件。 输出参数:无。 返回值:执行成功返回0;失败返回-1。

#### **4.5.7. eloop\_message\_send**

原型: int eloop message\_send(eloop\_message\_t message) 功能:该函数用于将消息发送到待处理队列中。 输入参数:message,待发送的消息。 输出参数:无。 返回值:执行成功返回0;失败返回-1。

#### **4.5.8. eloop\_timeout\_register**

原型: int eloop\_timeout\_register(unsigned int msecs,

eloop\_timeout\_handler handler,

void \*eloop\_data, void \*user\_data)

功能: 该函数用于注册一个用于处理触发的 event timeout 的函数。

输入参数:msecs,超时时间,单位 ms。

handler, 超时后的回调函数, 处理超时事件。

eloop\_data,回调函数的参数。

user data, 回调函数的参数。

输出参数:无。

返回值:执行成功返回0;失败返回-1。

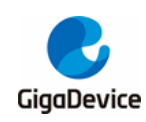

#### **4.5.9. eloop\_timeout\_cancel**

原型: int eloop\_timeout\_cancel(eloop\_timeout\_handler handler,

void \*eloop\_data, void \*user\_data)

功能: 该函数用于中止一个定时器。

输入参数: handler, 需要中止的超时后的回调函数。

eloop data, 回调函数的参数。

user\_data,回调函数的参数。

输出参数:无。

返回值:返回中止定时器的个数

注: eloop\_data/user\_data 的值是 ELOOP\_ALL\_CTX 时代表所有超时。

#### **4.5.10. eloop\_timeout\_is\_registered**

原型: int eloop\_timeout\_is\_registered(eloop\_timeout\_handler handler,

void \*eloop\_data, void \*user\_data)

功能: 该函数用于检测是否注册过定时器

输入参数: eloop\_timeout\_handler handler, 匹配的回调函数。

eloop\_data, 匹配的 eloop\_data。

user\_data, 匹配的 user\_data。

输出参数:无。

返回值:注册过返回 1;未注册返回 0。

#### **4.5.11. wifi\_eloop\_run**

原型: void wifi\_eloop\_run(void) 功能: 该函数用于启动 event 循环, 处理队列中的 event 或 message。 输入参数:无。 输出参数:无。 返回值:无。

#### **4.5.12. wifi\_eloop\_terminate**

原型: void wifi\_eloop\_terminate(void)

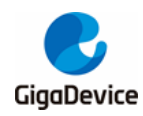

功能: 该函数用于中止 event 处理线程。

输入参数:无。

输出参数:无。

返回值:无。

#### **4.5.13. wifi\_eloop\_destroy**

原型: void wifi\_eloop\_destroy(void)

功能: 该函数用于释放所有用于event 循环的资源。

输入参数:无。

输出参数:无。

返回值:无。

#### **4.5.14. wifi\_eloop\_terminated**

原型: int wifi\_eloop\_terminated (void) 功能:该函数用于检测事件循环是否终止。 输入参数:无。 输出参数:无。 返回值:终止返回1;未终止返回0。

### **4.6. WiFi** 管理相关宏

#### **4.6.1. WiFi** 管理事件类型

#### 表 **4-1. WiFi** 管理事件类型

Typedef enum { WIFI\_MGMT\_EVENT\_START = ELOOP\_EVENT\_MAX, /\*For both STA and SoftAP \*/ WIFI\_MGMT\_EVENT\_INIT, //5 WIFI\_MGMT\_EVENT\_SWITCH\_MODE\_CMD, WIFI\_MGMT\_EVENT\_RX\_MGMT, WIFI\_MGMT\_EVENT\_RX\_EAPOL,

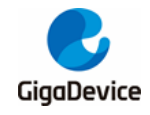

/\* For STA only \*/ WIFI\_MGMT\_EVENT\_SCAN\_CMD, WIFI\_MGMT\_EVENT\_CONNECT\_CMD, //10 WIFI\_MGMT\_EVENT\_DISCONNECT\_CMD, WIFI\_MGMT\_EVENT\_AUTO\_CONNECT\_CMD,

WIFI\_MGMT\_EVENT\_SCAN\_DONE, WIFI\_MGMT\_EVENT\_SCAN\_FAIL, WIFI\_MGMT\_EVENT\_SCAN\_RESULT, //15

WIFI\_MGMT\_EVENT\_EXTERNAL\_AUTH\_REQUIRED, //16

WIFI\_MGMT\_EVENT\_ASSOC\_SUCCESS, //17

WIFI\_MGMT\_EVENT\_DHCP\_START, WIFI\_MGMT\_EVENT\_DHCP\_SUCCESS, WIFI\_MGMT\_EVENT\_DHCP\_FAIL, //20

WIFI\_MGMT\_EVENT\_CONNECT\_SUCCESS, WIFI\_MGMT\_EVENT\_CONNECT\_FAIL,

WIFI\_MGMT\_EVENT\_DISCONNECT, WIFI\_MGMT\_EVENT\_ROAMING\_START,

/\* For SoftAP only \*/ WIFI\_MGMT\_EVENT\_START\_AP\_CMD, //25 WIFI\_MGMT\_EVENT\_STOP\_AP\_CMD, WIFI\_MGMT\_EVENT\_AP\_SWITCH\_CHNL\_CMD,

WIFI\_MGMT\_EVENT\_TX\_MGMT\_DONE, //28 WIFI\_MGMT\_EVENT\_CLIENT\_ADDED, WIFI\_MGMT\_EVENT\_CLIENT\_REMOVED, //30

WIFI\_MGMT\_EVENT\_MAX, WIFI\_MGMT\_EVENT\_NUM = WIFI\_MGMT\_EVENT\_MAX - WIFI\_MGMT\_EVENT\_START - 1,

```
wifi_management_event_t;
```
#### **4.6.2. WiFi** 管理配置宏

WIFI\_MGMT\_ROAMING\_RETRY\_LIMIT // WiFi 漫游重试的次数

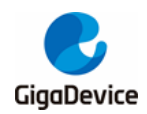

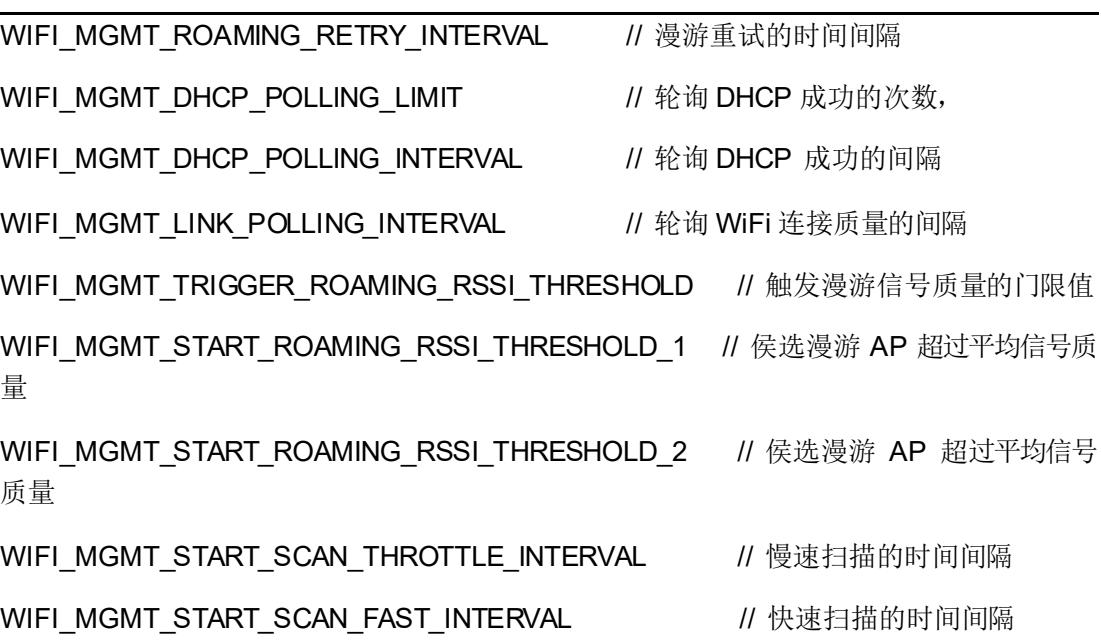

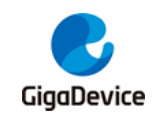

## **5.** 应用举例

在错误*!*未找到引用源。小节 SDK 启动完成之后,开发者就可以使用组件进行 WiFi 应用开发 了。下面简单举例如何用组件的 API 完成扫描无线网络、连接 AP、启动软 AP 和接入阿里云 等操作。

### **5.1.** 扫描无线网络

#### **5.1.1.** 阻塞模式扫描

此例中 **scan\_wireless\_network** 启动扫描之后,阻塞等待扫描完成,并打印出扫描的结果。

#### 表 **5-1.** 阻塞模式扫描示例代码

```
#include "mac_types.h"
#include "wifi_management.h"
int scan_wireless_network(int argc, char **argv)
{
  uint8_t *ssid = NULL;
  if (wifi_management_scan(true, ssid) == -1) {
      return -1;
 }
  wifi_netlink_scan_results_print(WIFI_VIF_INDEX_DEFAULT, wifi_netlink_scan_result_print);
  return 0;
}
```
#### **5.1.2.** 非阻塞式扫描

此例中,**scan\_wireless\_network** 启动扫描,注册扫描完成事件。事件触发之后,获取扫描 结果并打印。

#### 表 **5-2.** 非阻塞式扫描代码示例

```
#include "mac_types.h"
#include "wifi_management.h"
void cb_scan_done(void *eloop_data, void *user_ctx)
{
```
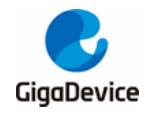

```
app_print("WIFI_SCAN: done\r\n");
  wifi_netlink_scan_results_print(WIFI_VIF_INDEX_DEFAULT, wifi_netlink_scan_result_print);
  eloop_event_unregister(WIFI_MGMT_EVENT_SCAN_DONE);
  eloop_event_unregister(WIFI_MGMT_EVENT_SCAN_FAIL);
}
void cb scan fail(void *eloop data, void *user ctx)
{
  printf("WIFI_SCAN: failed\r\n");
  eloop_event_unregister(WIFI_MGMT_EVENT_SCAN_DONE);
  eloop_event_unregister(WIFI_MGMT_EVENT_SCAN_FAIL);
}
int scan_wireless_network()
{
eloop_event_register(WIFI_MGMT_EVENT_SCAN_DONE,cb_scan_done,NULL,NULL);
eloop_event_register(WIFI_MGMT_EVENT_SCAN_FAIL, cb_scan_fail, NULL, NULL);
  if (wifi_management_scan(false, ssid) == -1) {
    eloop_event_unregister(WIFI_MGMT_EVENT_SCAN_DONE);
    eloop_event_unregister(WIFI_MGMT_EVENT_SCAN_FAIL);
    printf("start wifi_scan failed\r\n");
    return -1;
 }
  return 0;
}
```
### **5.2.** 连接 **AP**

此例中 wifi\_connect\_ap 连接名为"test", 密码为"12345678"的 AP。

#### 表 **5-3.** 连接 **AP** 代码示例

#include "wifi\_management.h"

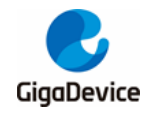

```
void wifi_connect_ap(void)
{
  int status = 0;
  uint8 t *ssid = "test";
 uint8_t *password = "12345678";
 status = wifi_management_connect(ssid, password, false);
  if (status != 0) {
      printf("wifi connect failed\r\n");
 }
}
```
## **5.3.** 启动软 **AP**

此例中 **wifi\_start\_ap** 启动一个名称为"test"的软AP,**wifi\_get\_client** 获取客户端列表。

表 **5-4.** 启动软 **AP** 代码示例

```
#include "mac_types.h"
#include "debug_print.h"
#include "dhcpd.h"
#include "macif_vif.h"
#include "wifi_management.h"
void wifi_get_client()
{
  struct mac_addr cli_mac[CFG_STA_NUM];
  int cli_num;
  int j;
  struct co_list_hdr *cli_list_hdr;
  struct mac_addr *cli_mac;
  cli_num = macif_vif_ap_assoc_info_get(i, (uint16_t *)&cli_mac);
  for (j = 0; j < \text{cli\_num}; j++) {
     printf("\t Client[%d]: "MAC_FMT" "IP_FMT"\r\n", j, MAC_ARG(cli_mac[j].array)
```
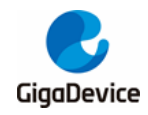

IP\_ARG(dhcpd\_find\_ipaddr\_by\_macaddr((uint8\_t \*)cli\_mac->array))); } } void wifi\_start\_ap() { char \*ssid = "test"; char \*password = "12345678"; uint32 t channel = 1; char \*akm = "wpa2"; uint32 t is hidden = 0; if (wifi\_management\_ap\_start(ssid, password, channel, akm, is\_hidden)) { printf("Failed to start AP, check your configuration.\r\n"); } }

### **5.4. BLE** 配网

BLE 配网例程请参考《AN152 GD32VW553 BLE 开发指南》。

## **5.5.** 阿里云接入

本节以阿里云 IOT SDK iotkit-embedded-3.2.0 为例, 介绍如何使用上述 WiFi SDK API 适配云 上服务。iotkit-embedded-3.2.0 需要适配的 API 大概分为 WiFi 配网、系统、SSL 网络通信三 部分,下面分别作简单的介绍。

#### **5.5.1.** 系统接入

阿里云系统接入包括以下所列函数,可在第 2 章*[OSAL API](#page-11-0)* 组件服务中找到对应API。

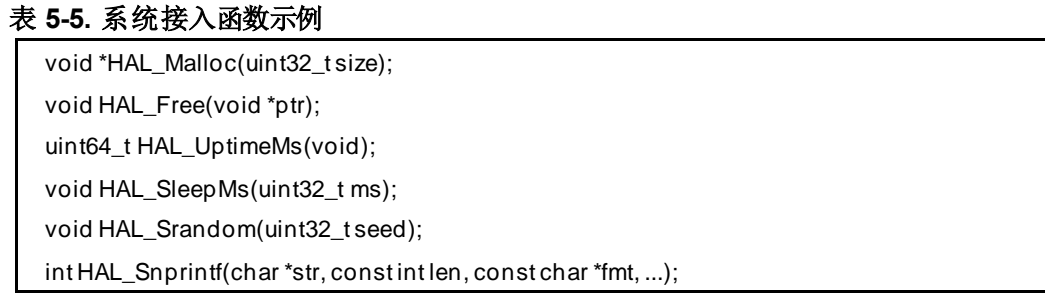

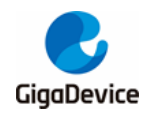

int HAL\_Vsnprintf(char \*str, const int len, const char \*format, va\_list ap); void \*HAL\_SemaphoreCreate(void); void HAL\_SemaphoreDestroy(void \*sem); void HAL\_SemaphorePost(void \*sem); int HAL\_SemaphoreWait(void \*sem, uint32\_t timeout\_ms); int HAL\_ThreadCreate( void \*\*thread\_handle,void \*(\*work\_routine)(void \*), void \*arg, hal\_os\_thread\_param\_t \*hal\_os\_thread\_param, int \*stack\_used); void \*HAL\_MutexCreate(void); void HAL\_MutexDestroy(void \*mutex); void HAL\_MutexLock(void \*mutex); void HAL\_MutexUnlock(void \*mutex);

#### **5.5.2. Wi-Fi** 配网

阿里云支持的 WiFi 配网方式有多种,从原理上可以分为两类,一类是配网设备发出有编码信 息的多播帧或特殊的管理帧,待配网 IOT 设备切换不同信道监听空口的包。当 IOT 设备接收 到足够多的编码信息,解析网络名称和密码,就可以连接无线网络。另一类是待配网IOT设备 开启软 AP, 配网设备连接到软 AP 把配网信息告知IOT 设备,IOT 设备关闭软 AP, 连接无线 网络。

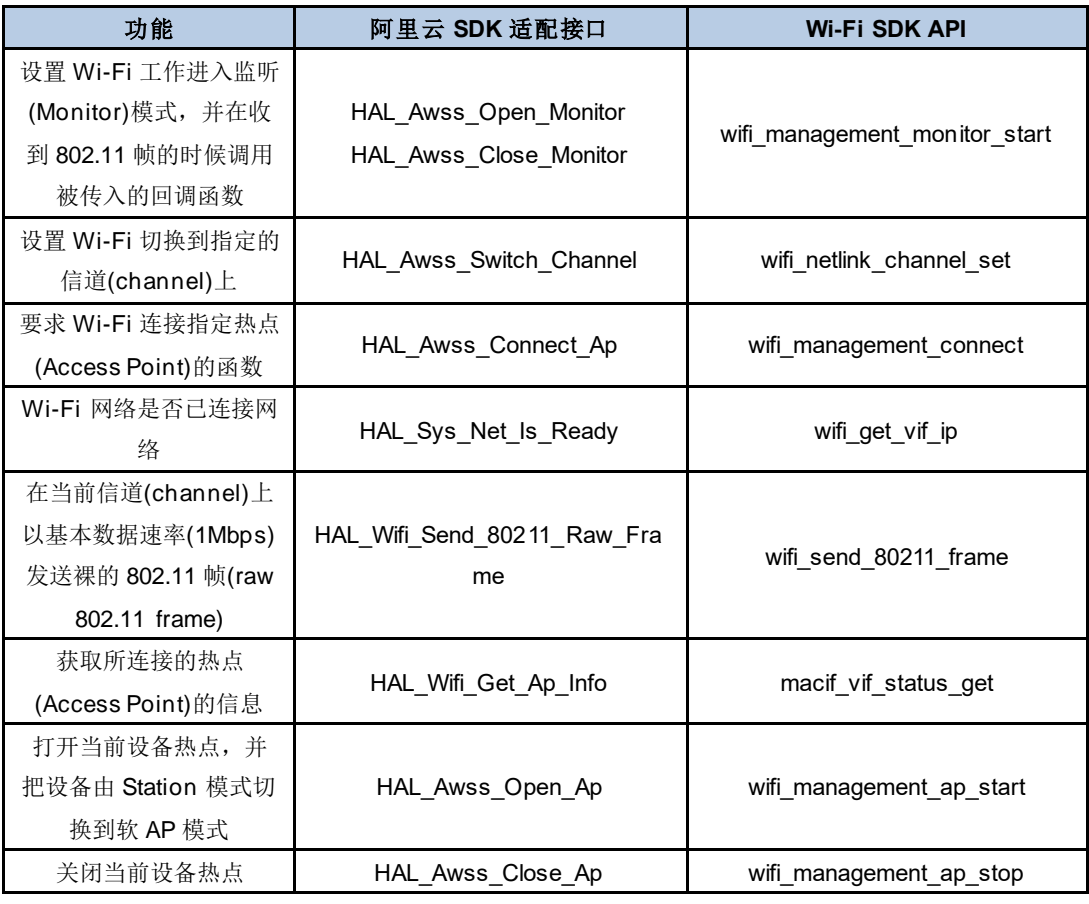

#### 表 **5-6.** 阿里云 **SDK**适配接口与 **Wi-Fi SDK API** 对照表

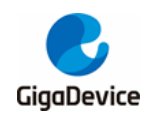

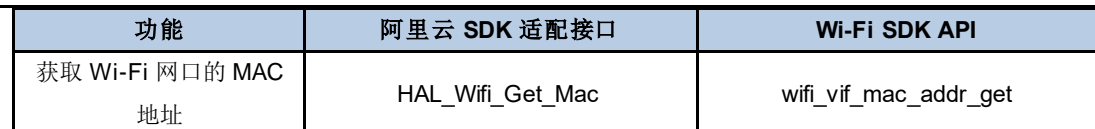

#### **5.5.3. SSL** 网络通信

下列是阿里云需要适配的 SSL 通信接口。Wi-Fi SDK 移植了 MbedTLS2.17.0, 在适配阿里云 SSL 接口中直接调用 MbedTLS 的 API。开发者在使用过程中可以参考其官方文档, 也可参考 SDK\MSDK\cloud\alicloud\iotkit-embedded-3.2.0\lib\_iot\_sdk\_src\eng\wrappers\wrappers.c。

int HAL\_SSL\_Read(uintptr\_t handle, char \*buf, int len, int timeout\_ms);

int HAL\_SSL\_Write(uintptr\_t handle, const char \*buf, int len, int timeout\_ms);

int32\_t HAL\_SSL\_Destroy(uintptr\_t handle);

uintptr\_t HAL\_SSL\_Establish(const char \*host,

uint16\_t port,

const char \*ca\_crt,

uint32\_t ca\_crt\_len);

#### **5.5.4.** 阿里云接入示例

参考 SDK\MSDK\cloud\alicloud\linkkit\_example\_solo.c

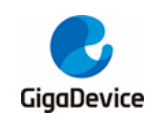

# **6.** 版本历史

### 表 **6-1.** 版本历史

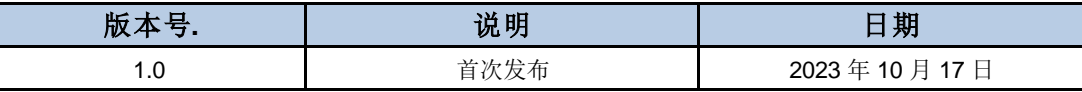

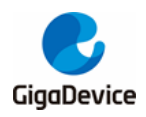

#### **Important Notice**

This document is the property of GigaDevice Semiconductor Inc. and its subsidiaries (the "Company"). This document, including any product of the Company described in this document (the "Product"), is owned by the Company under the intellectual property la ws and treaties of the People's Republic of China and other jurisdictions worldwide. The Company reserves all rights under such laws and treaties and does not grant any license under its patents, copyrights, trademarks, or other intellectual property rights. The names and brands of third party referred thereto (if any) are the property of their respective owner and referred to for identification purposes only.

The Company makes no warranty of any kind, express or implied, with regard to this document or any Product, including, but not limited to, the implied warranties of merchantability and fitness for a particular purpose. The Company does not assume any liability arising out of the application or use of any Product described in this document. Any information provided in this document is provided only for reference purposes. It is the responsibility of the user of this document to properly design, program, and test the functionality and safety of any application made of this information and any resulting product. Except for customized products which has been expressly identified in the applicable agreement, the Products are designed, developed, and/or manufactured for ordinary business, industrial, personal, and/or household applications only. The Products are not designed, intended, or authorized for use as components in systems designed or intended for the operation of weapons, weapons systems, nuclear installations, atomic energy control instruments, combustion control instruments, airplane or spaceship instruments, transportation instruments, traffic signal in struments, life-support devices or systems, other medical devices or systems (including resuscitation equipment and surgical implants), pollu tion control or hazardous substances management, or other uses where the failure of the device or Product could cause personal injury, death, property or environmental damage ("Unintended Uses"). Customers shall take any and all actions to ensure using and sel ling the Products in accordance with the applicable laws and regulations. The Company is not liable, in whole or in part, and c ustomers shall and hereby do release the Company as well as it's suppliers and/or distributors from any claim, damage, or other liabil ity arising from or related to all Unintended Uses of the Products. Customers shall indemnify and hold the Company as well as it's suppliers and/or distributors harmless from and against all claims, costs, damages, and other liabilities, including claims for persona l injury or death, arising from or related to any Unintended Uses of the Products.

Information in this document is provided solely in connection with the Products. The Company reserves the right to make changes, corrections, modifications or improvements to this document and Products and services described herein at any time, without n otice.

© 2023 GigaDevice – All rights reserved